## **The Stack & Procedures**

CSE 351 Spring 2022

**Instructor: Teaching Assistants:**

**Ruth Anderson** 

Melissa Birchfield Jacob Christy Alena Dickmann Kyrie Dowling **Ellis Haker** Maggie Jiang Diya Joy **Anirudh Kumar** Jim Limprasert **Armin Magness** Jeffery Tian **Assaf Vayner** Tom Wu Angela Xu Effie Zheng

Magness Hamsa Shankar Dara Stotland

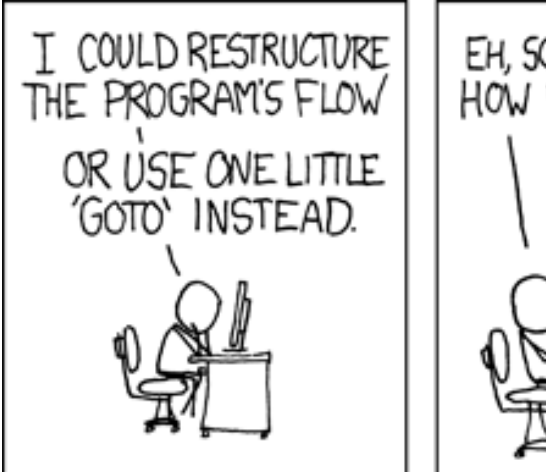

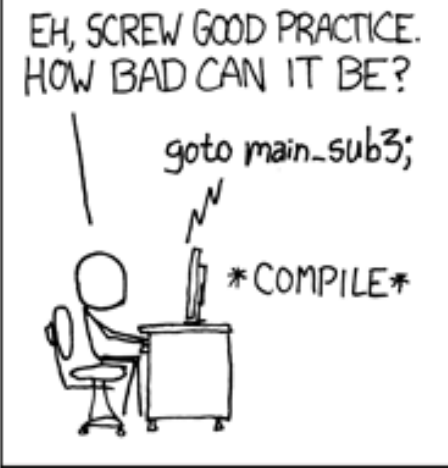

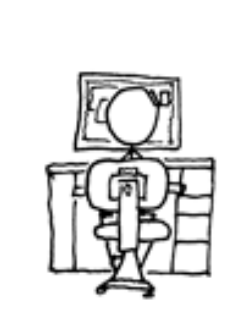

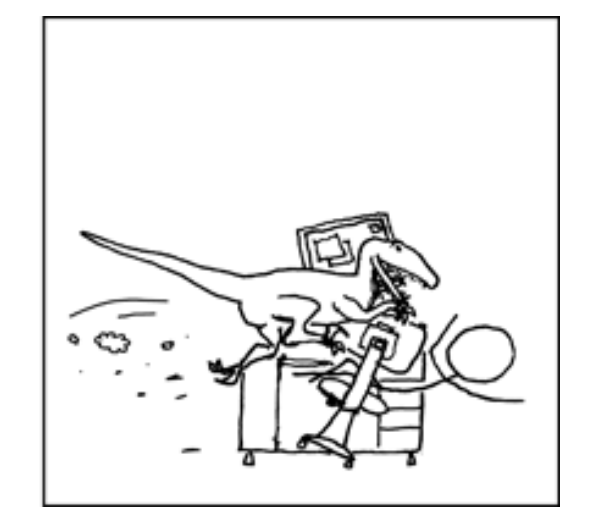

http://xkcd.com/571/

#### **Relevant Course Information**

- Lab 2 (x86‐64) due next Friday (4/29)
	- Learn to read x86-64 assembly and use GDB
	- Optional GDB Tutorial on Ed Lessons
	- p. ■ See GDB Tutorial and Phase 1 walkthrough in Section 4 Lesson
- Lab 1b was due on Monday, closes tonight

## **x86 Control Flow**

- Condition codes
- Conditional and unconditional branches
- Loops
- **Switches**

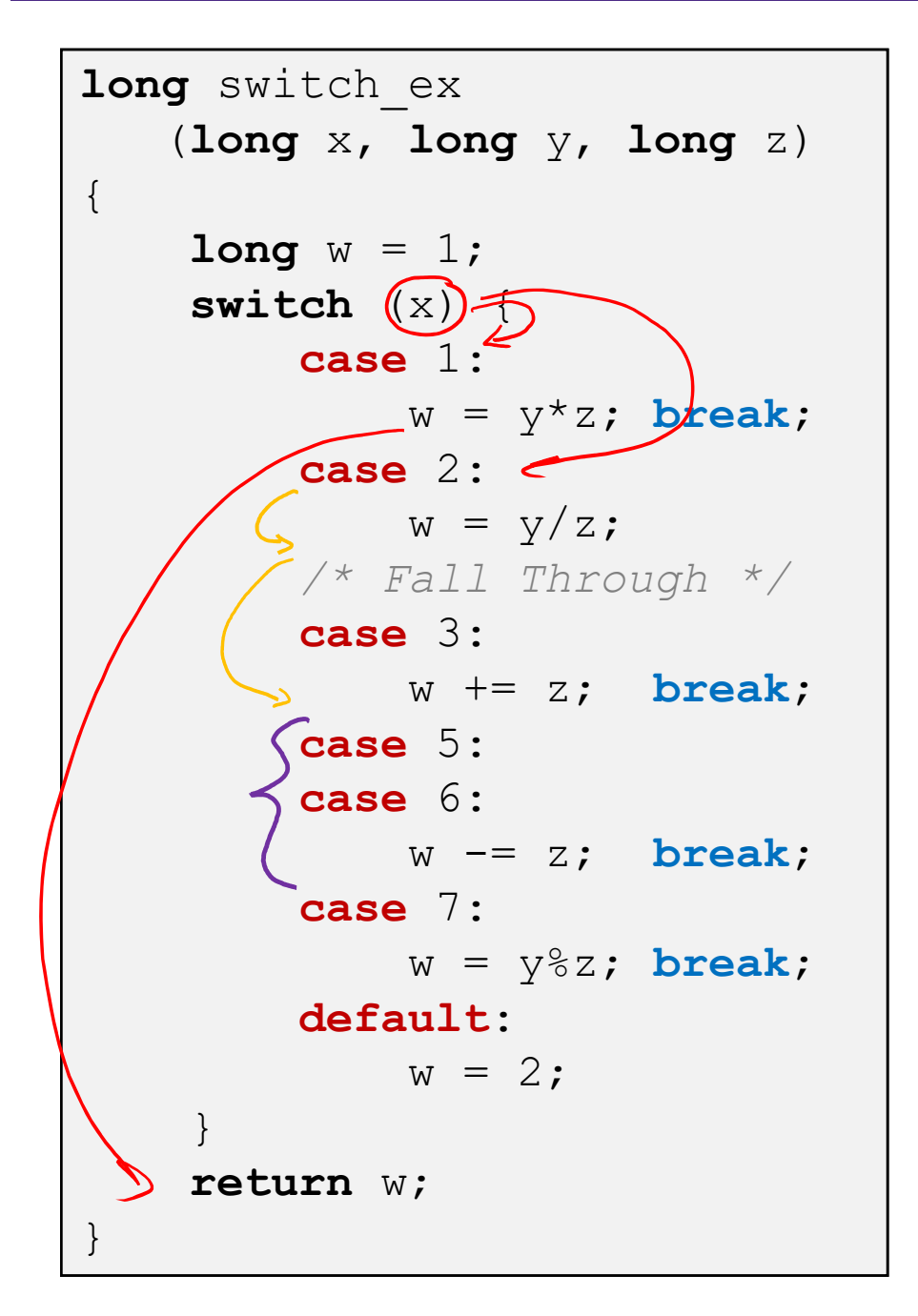

## **Switch Statement Example**

- Multiple case labels
	- Here: 5 & 6
- Fall through cases
	- Here: 2
- Missing cases
	- Here: 4
- Implemented with: *Jump table* ⊆ *Indirect jump instruction*

### **Jump Table Structure**

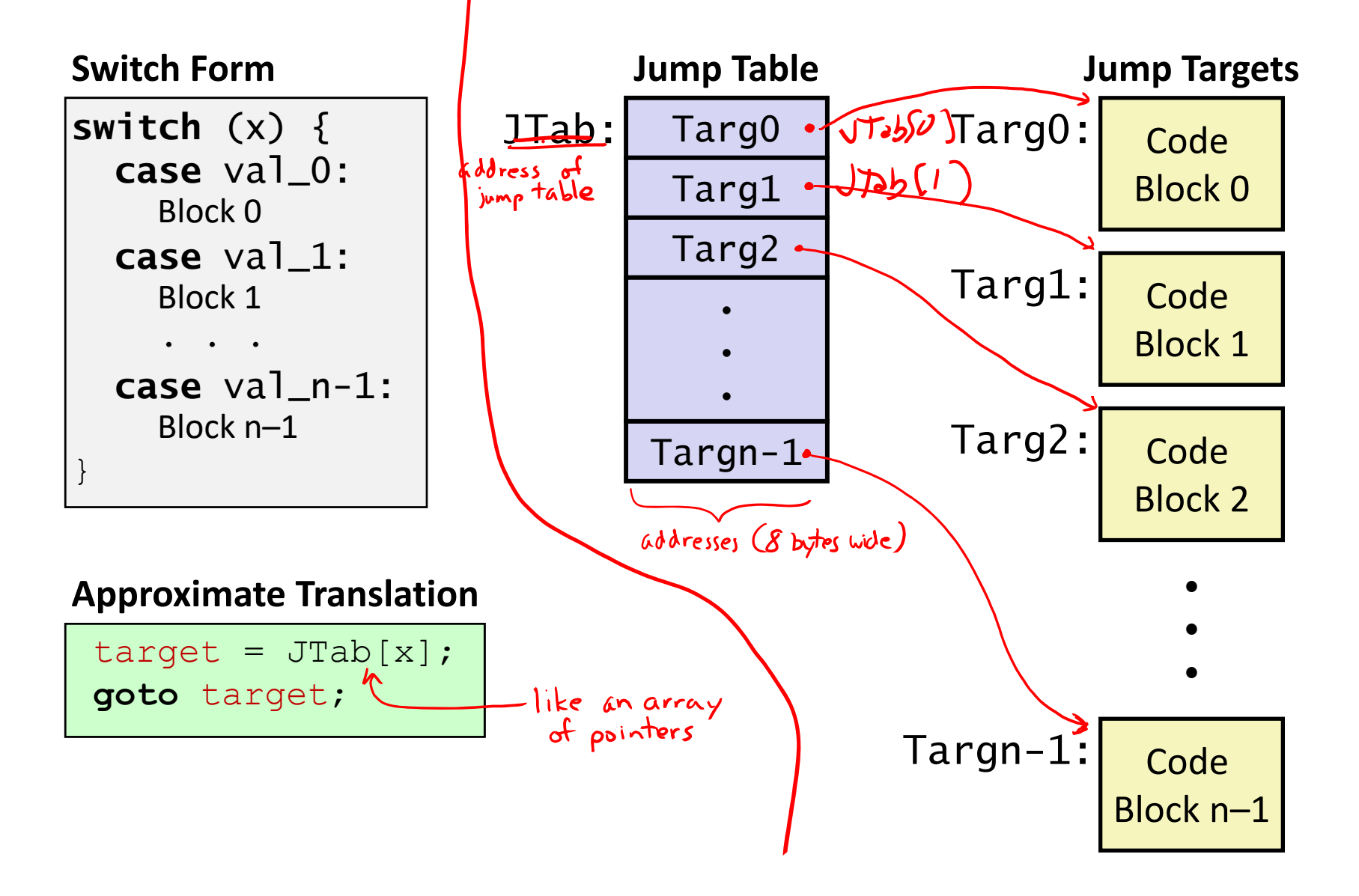

#### **Jump Table Structure**

C code:

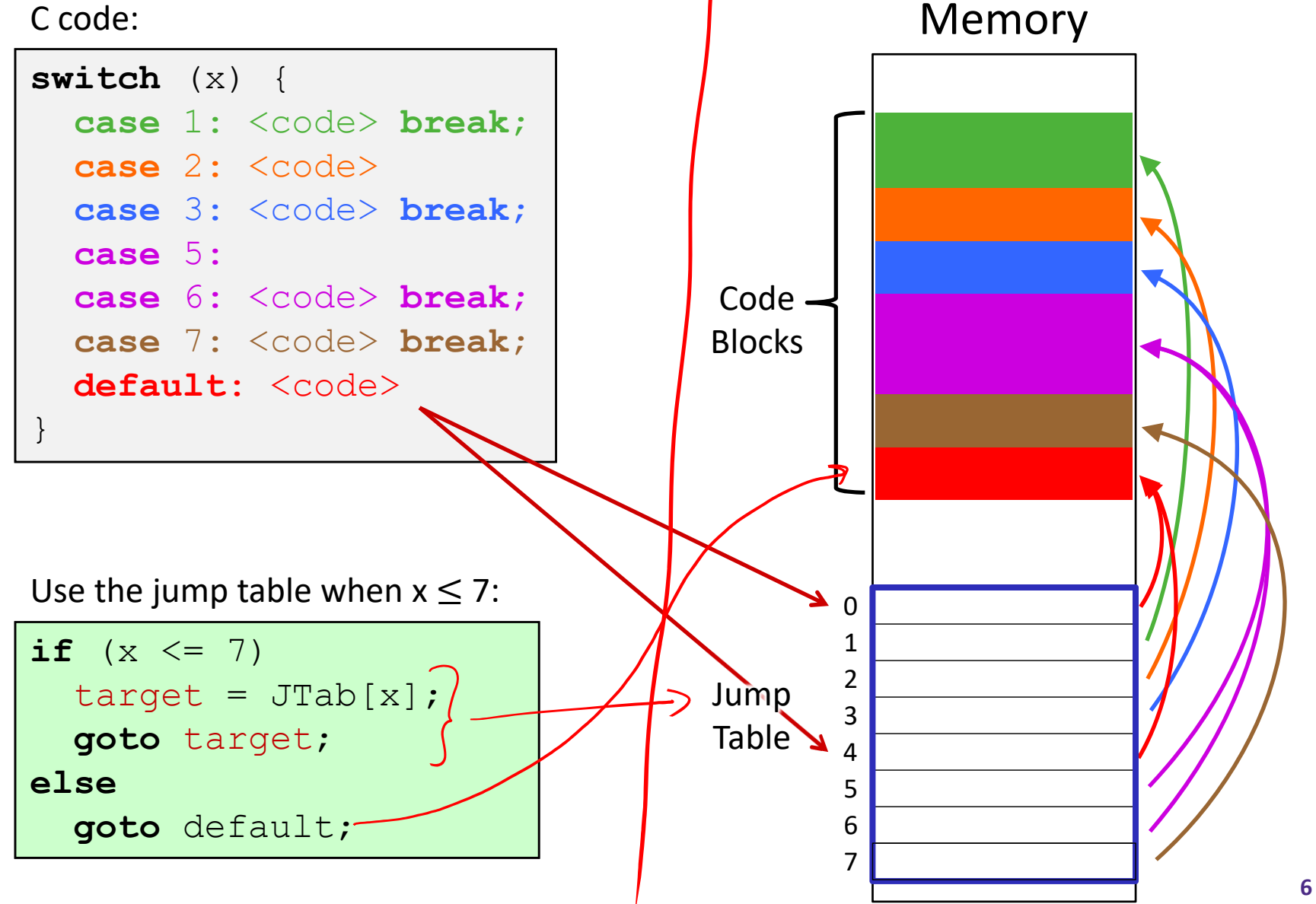

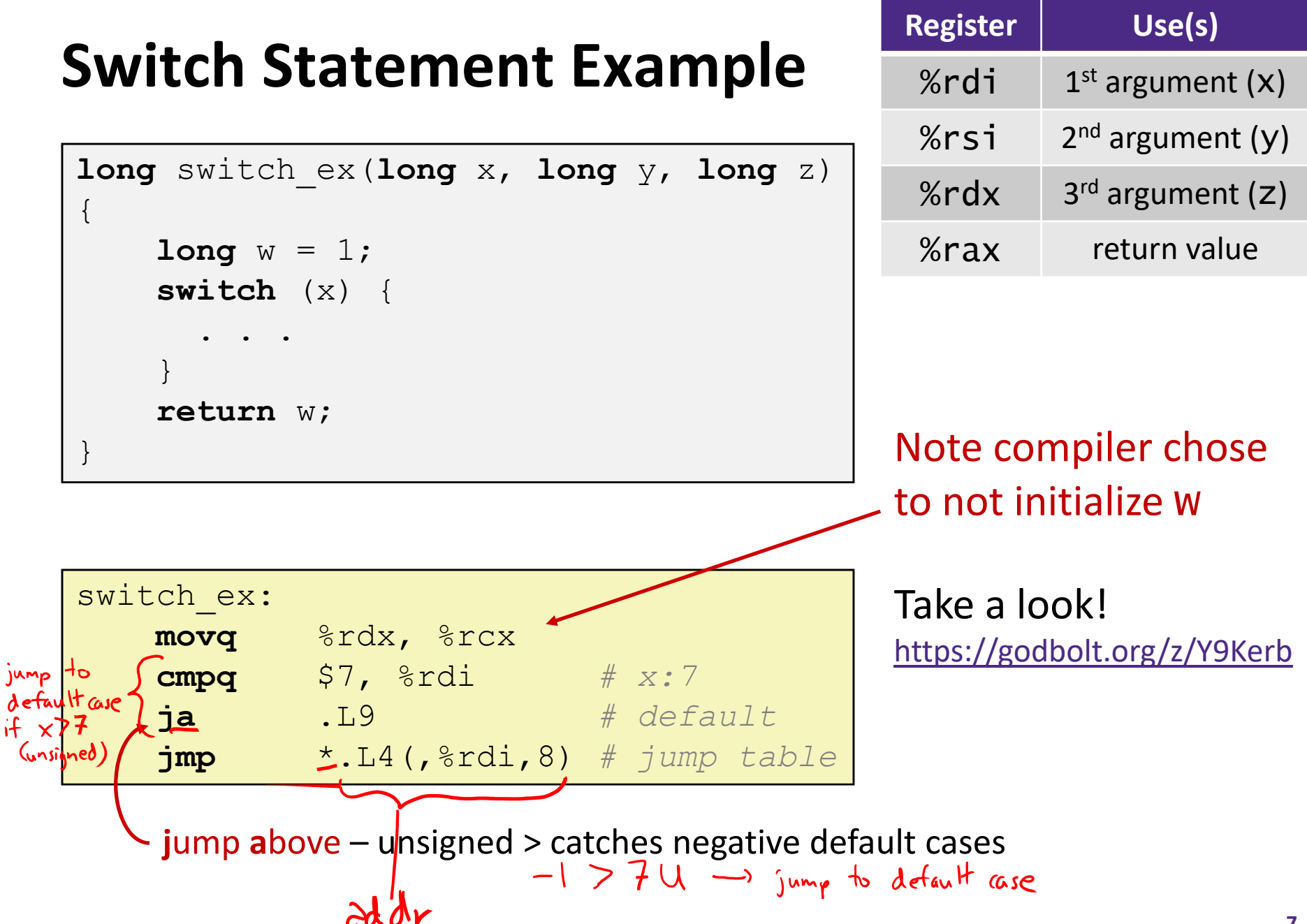

**7**

#### **Switch Statement Example**

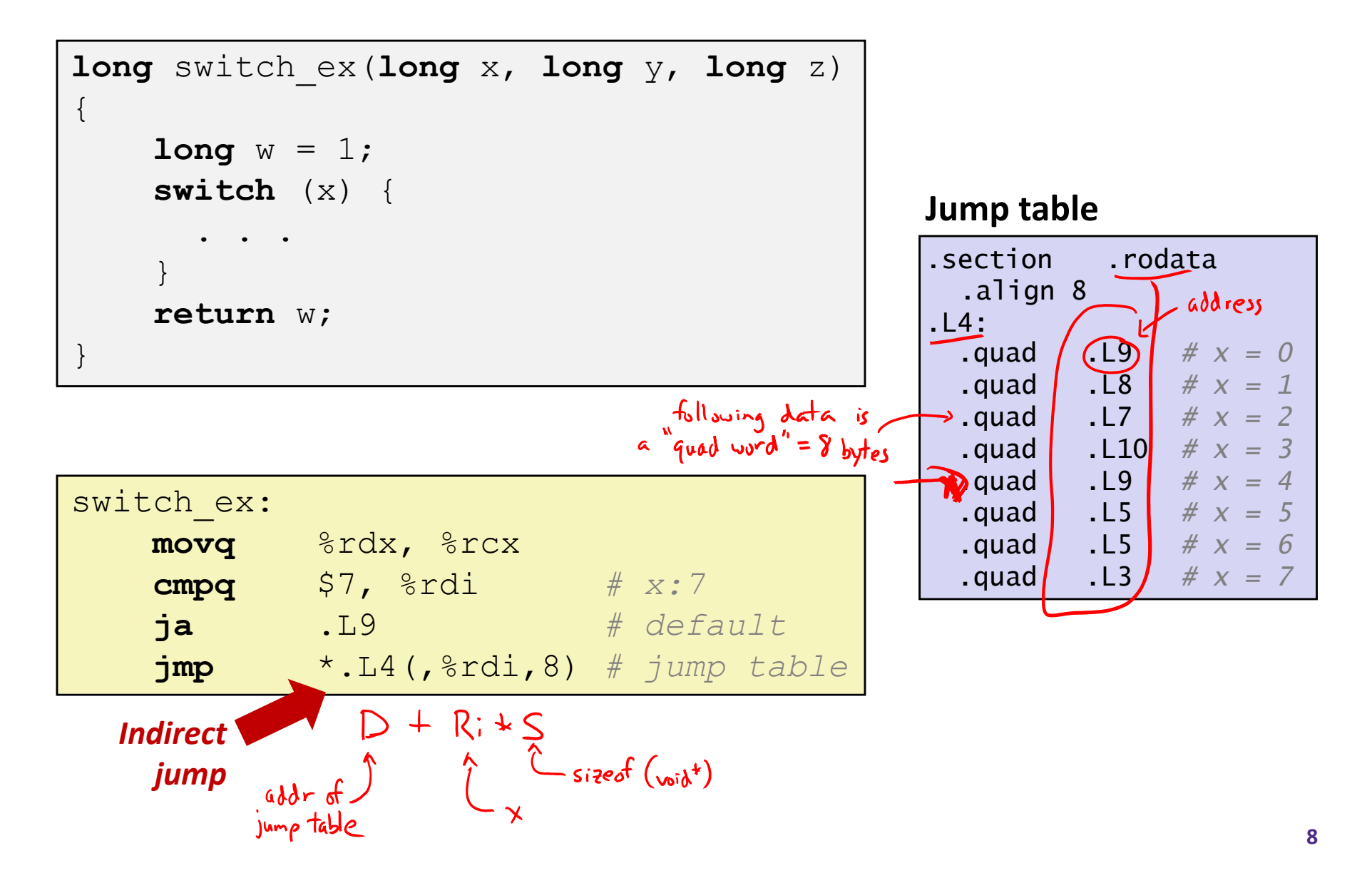

#### **Assembly Setup Explanation**

- **Jump table** Table Structure .section .rodata■ Each target requires 8 bytes (address) .align 8  $.14:$ ■ Base address at . L4 .quad .L9 *# x = 0* .quad .L8 *# x = 1* .quad .L7 *# x = 2* .quad .L10 *# x = 3*  $\div$  **Direct jump:** jmp (L9 .quad .L9 *# x = 4* .quad .L5 *# x = 5* **Jump target is denoted by label.** L9 .quad  $(5)$  #  $x = 6$  $\mathbf{quad}$  .  $\mathbf{a} \neq x = 7$  $2$  $riP$  **Indirect jump:** jmp \*.L4(,%rdi,8)
	- **Start of jump table: . L4**
	- **Must scale by factor of 8 (addresses are 8 bytes)**
	- Fetch target from effective address  $. L4 + x*8$ 
		- Only for  $0 \le x \le 7$

## **Roadmap**

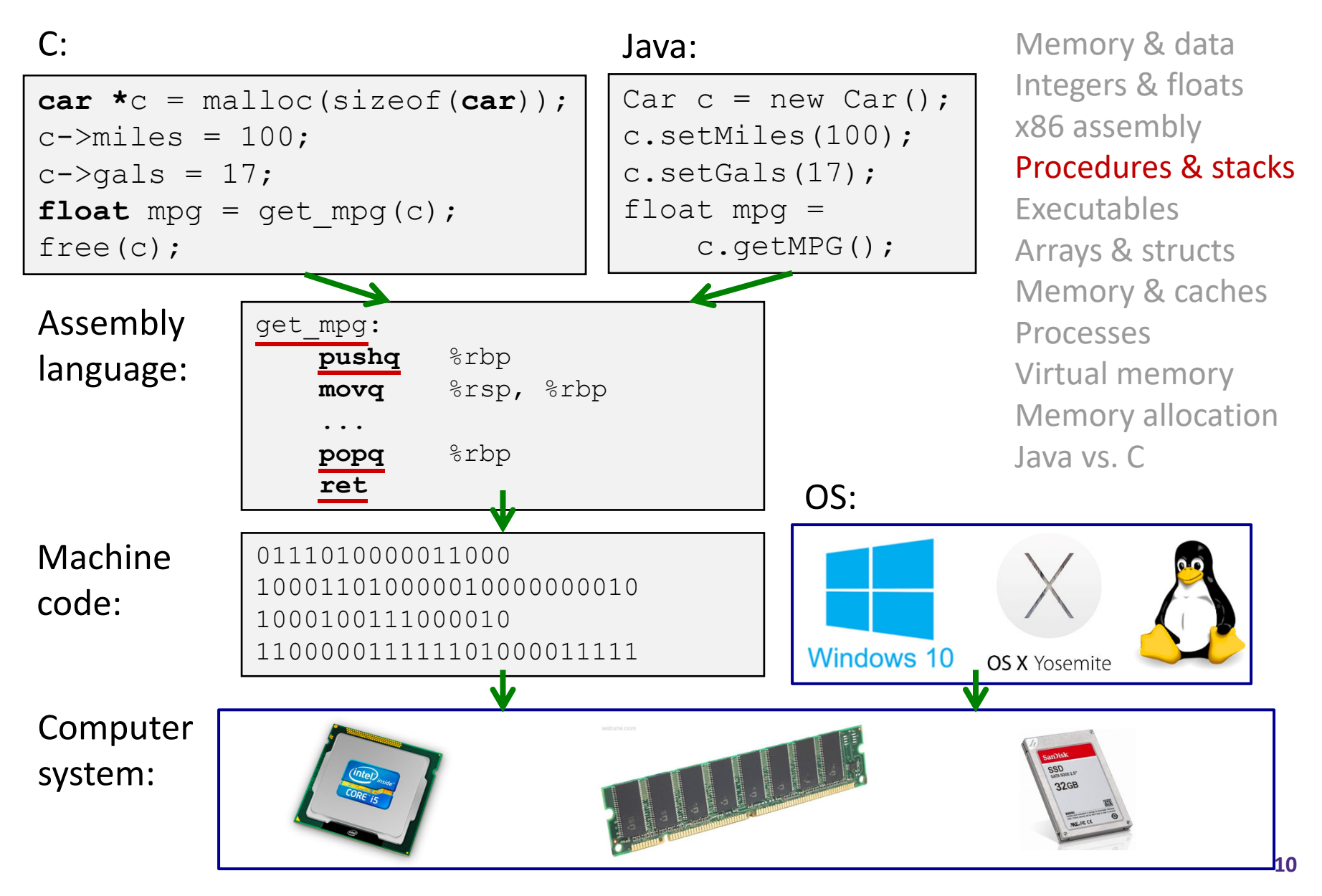

## **Reading Review**

- Terminology:
	- Stack, Heap, Static Data, Literals, Code
	- Stack pointer (%rsp), push, pop
	- p. Caller, callee, return address, call, ret
		- Return value: %rax
		- Arguments: %rdi, %rsi, %rdx, %rcx, %r8, %r9
	- Stack frames and stack discipline

#### **Review Questions**

 How does the stack change after executing the following instructions? ↑ higher<br>↑ addresses pushq %rbp  $\frac{1}{100}$ stack subq \$0x18, %rsp For the following function, which registers do we know *must* be used? void\* memset(void\* ptr, int value, size\_t num);  $return$  value in  $7s\alpha x$ arguments in Tordi, irsi, and irdx  $\boxed{?{}$   $\begin{bmatrix} ? \\ ? \\ ? \end{bmatrix}$  changed by call  $\begin{bmatrix} \dot{\epsilon} \\ \dot{\epsilon} \end{bmatrix}$  ret 8 rip changed while executing instructions

## **Mechanisms required for** *procedures*

- 1) Passing control
	- **The Demanuish 1** To beginning of procedure code
	- **Back to return point**
- 2) Passing data
	- **Procedure arguments**
	- ■ Return value
- 3) Memory management
	- **Allocate during procedure execution**
	- Deallocate upon return
- All implemented with machine instructions!
	- An x86-64 procedure uses only those mechanisms required for that procedure

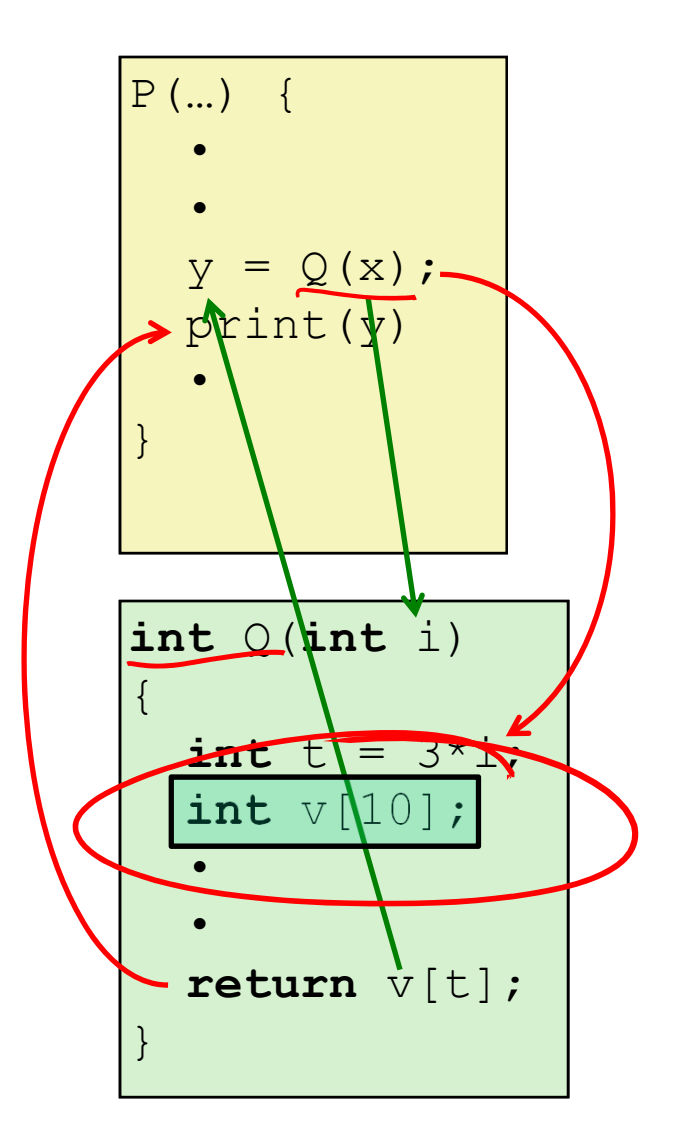

#### **Procedures**

#### **Stack Structure**

- Calling Conventions
	- **Passing control**
	- **Passing data**
	- $\mathbb{R}^n$ Managing local data
- Register Saving Conventions
- ↓ Illustration of Recursion

## **Simplified Memory Layout (Review)**

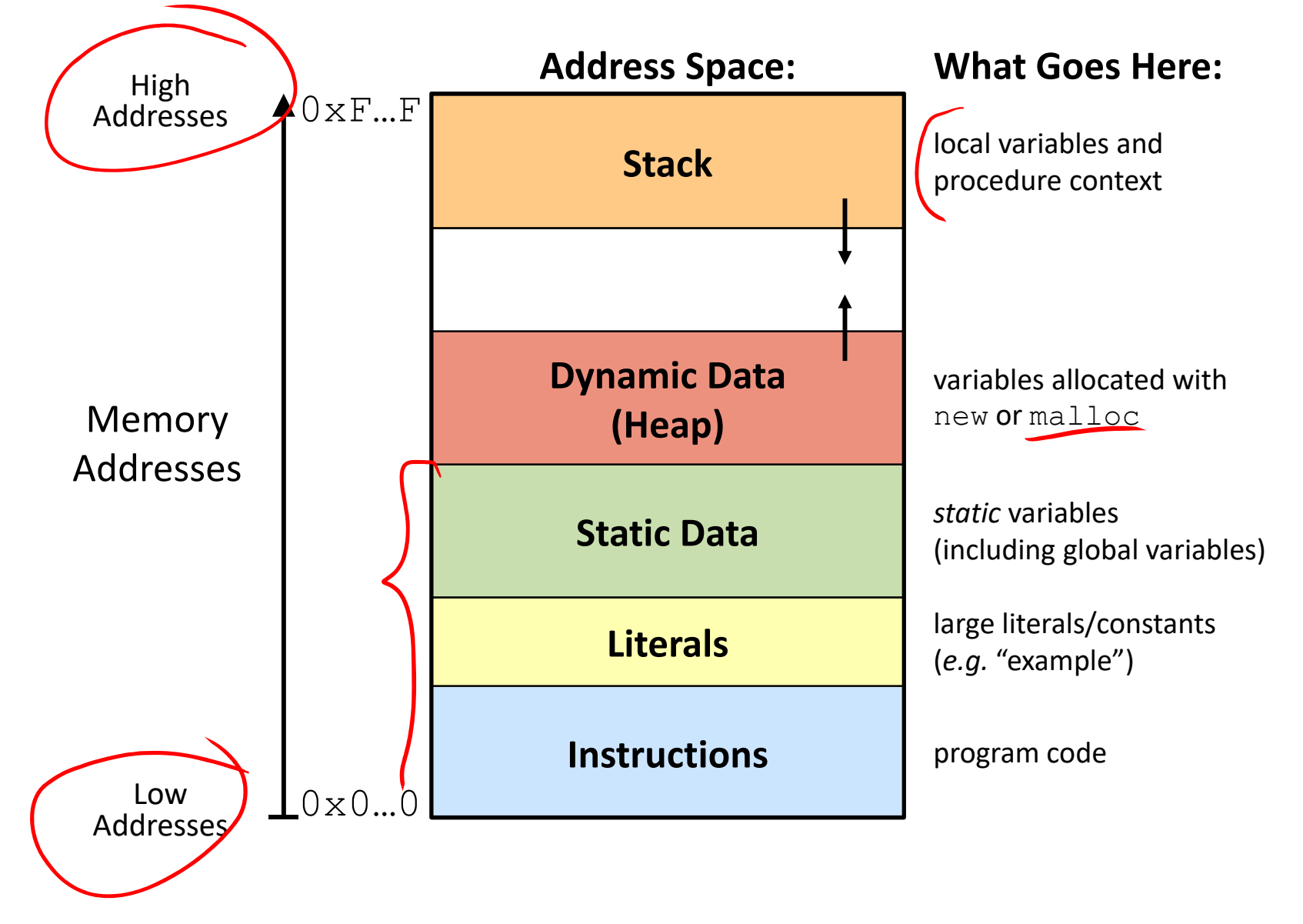

#### **Memory Management**

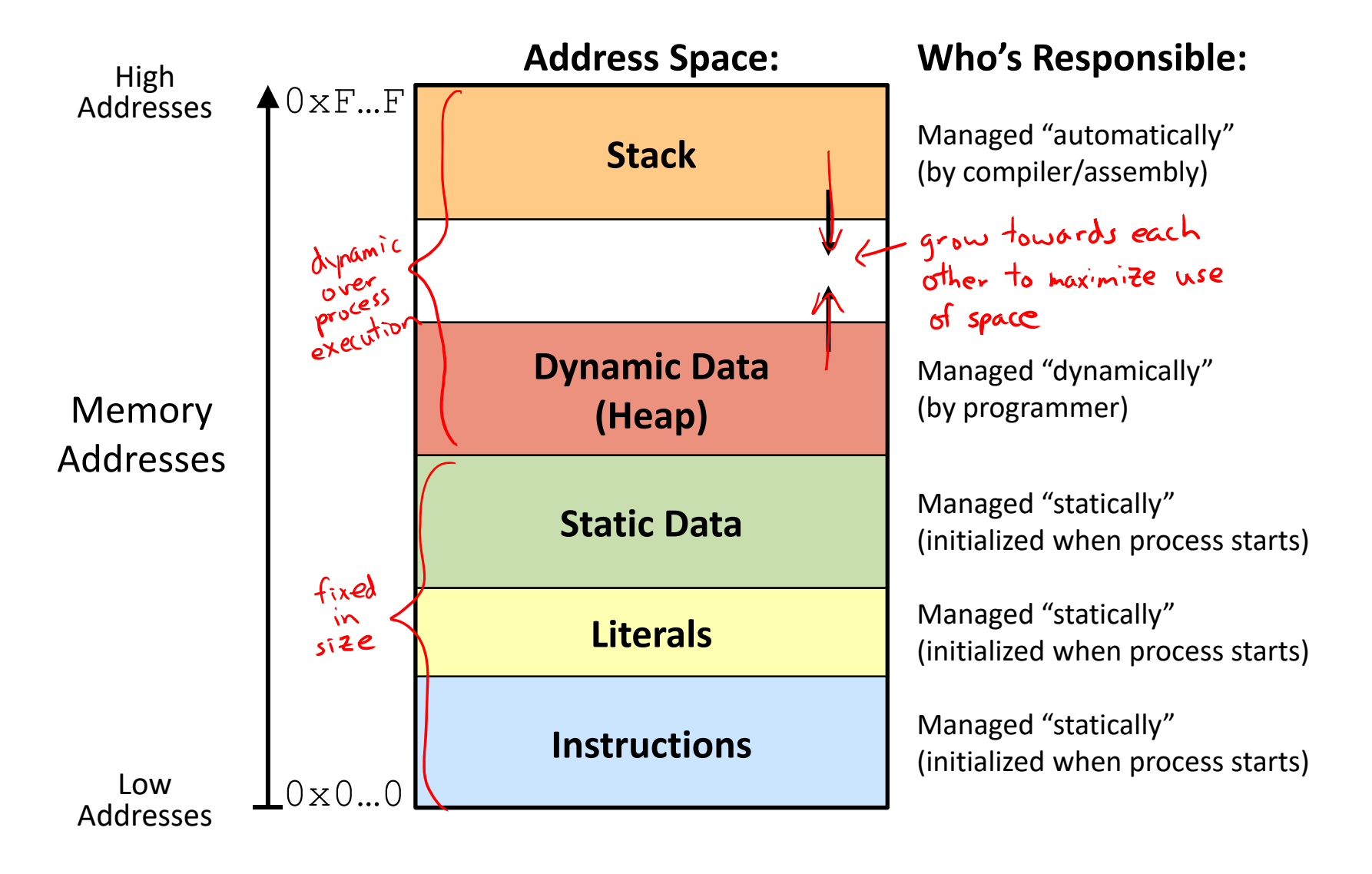

#### **Memory Permissions**

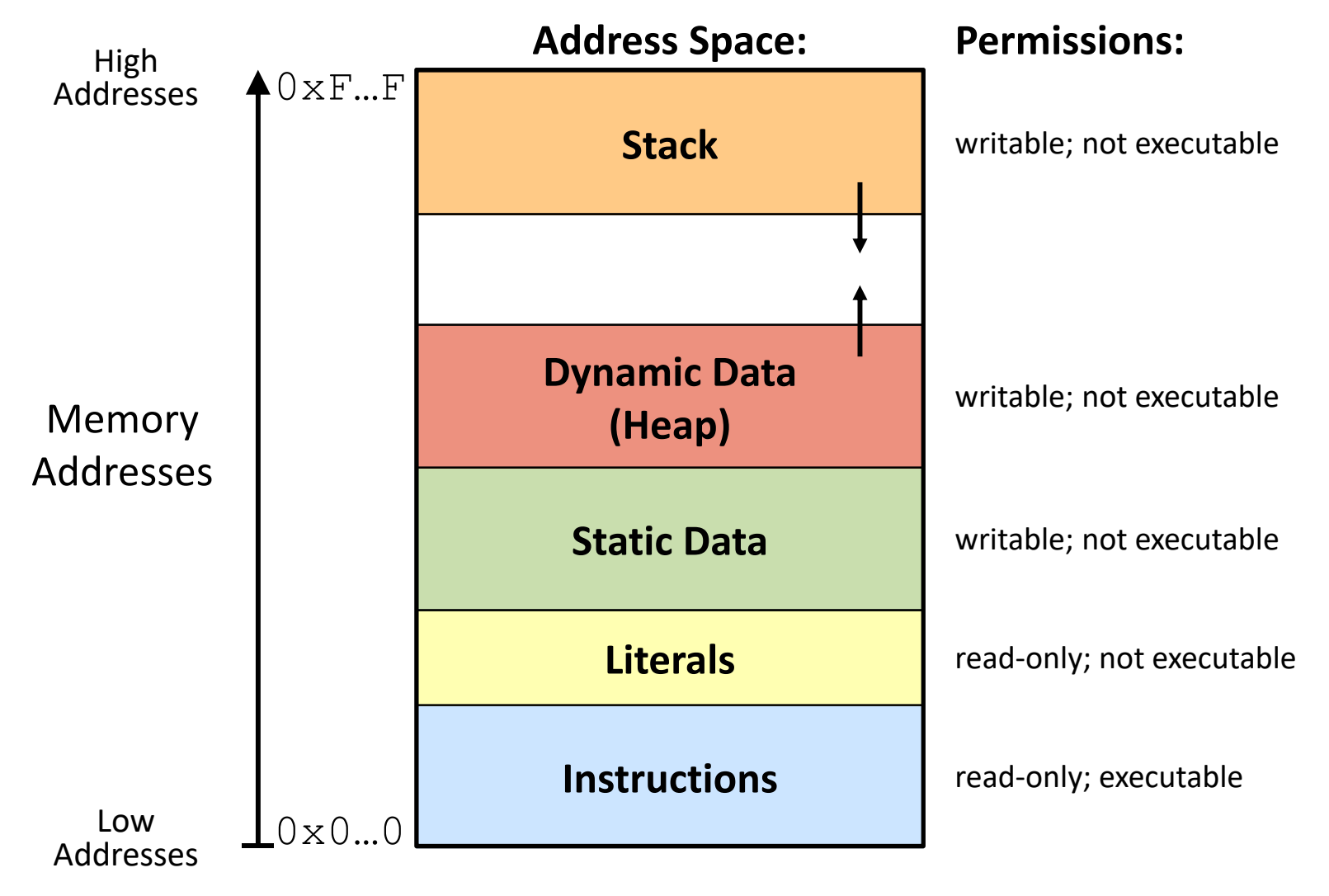

■ Segmentation faults: impermissible memory access and the segmentation faults: impermissible memory access and the segmentation of  $\frac{17}{27}$ 

**High**

**Addresses**

Increasing Addresses

# **x86‐64 Stack (Review)**

- Region of memory managed with stack "discipline"
	- **Grows toward lower addresses**
	- Customarily shown "upside‐down"

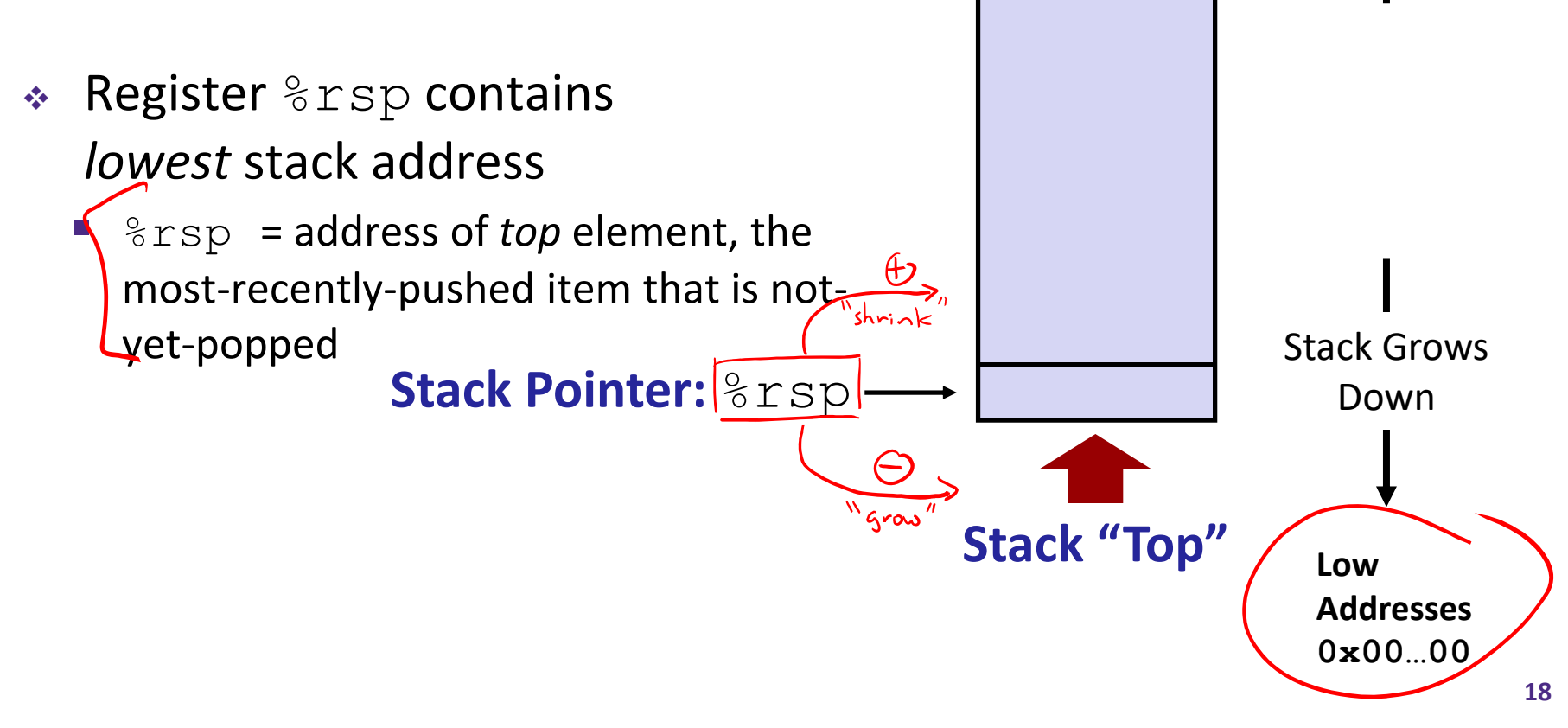

L11: The Stack & Procedures

**Stack "Bottom"**

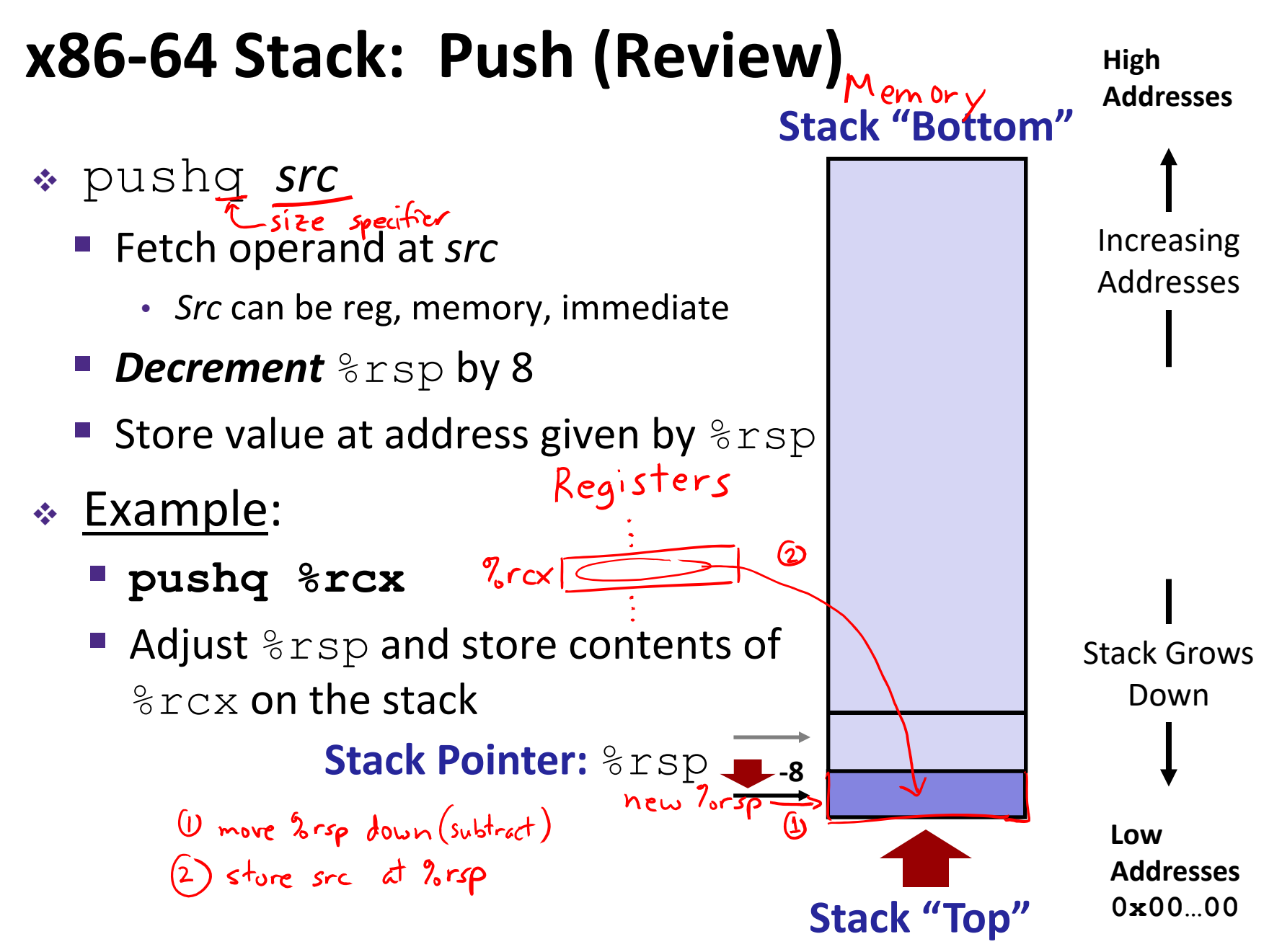

**19**

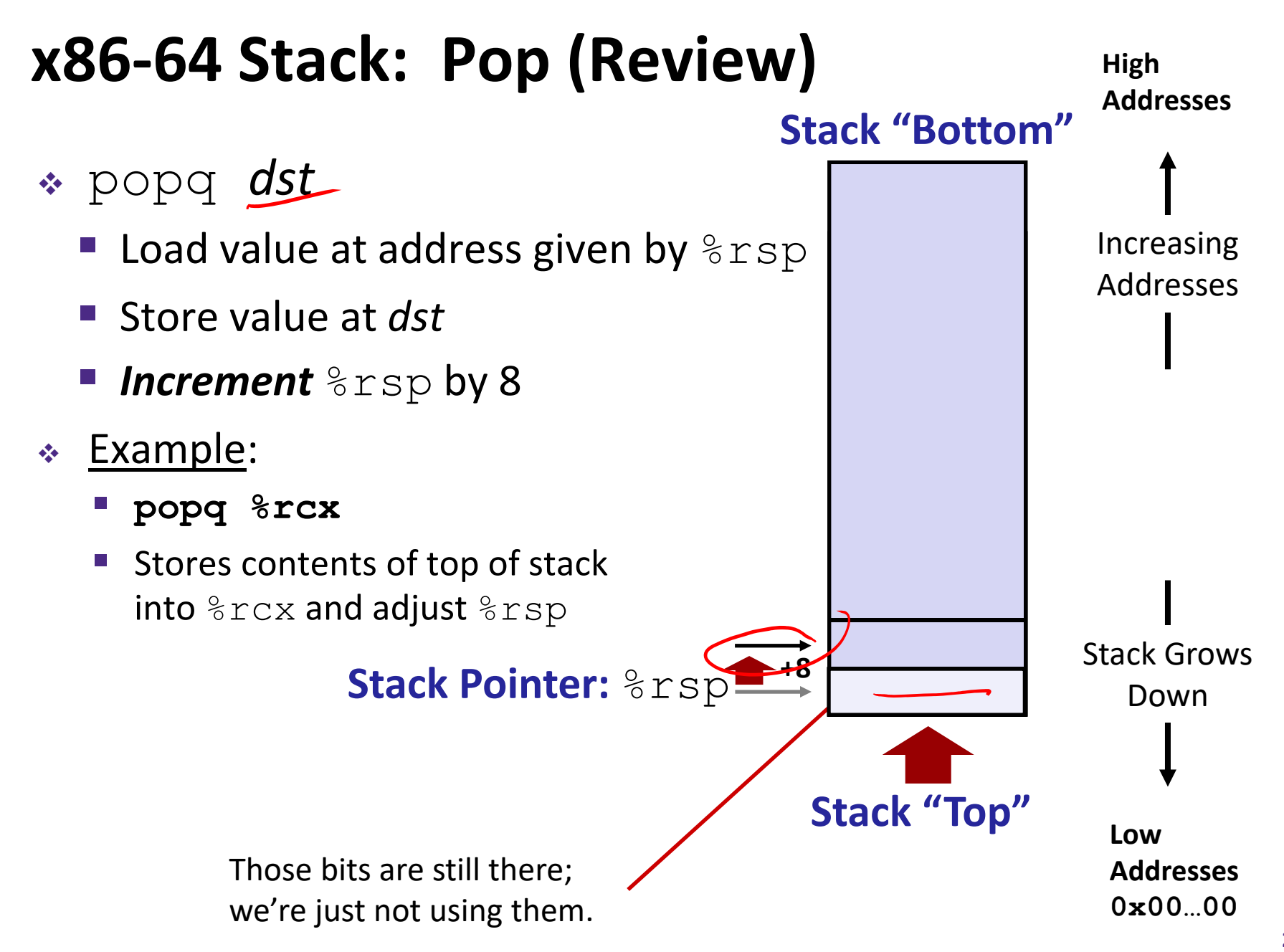

#### **Procedures**

- Stack Structure
- **Calling Conventions**
	- **Passing control**
	- **Passing data**
	- $\mathbb{R}^n$ Managing local data
- Register Saving Conventions
- ↓ Illustration of Recursion

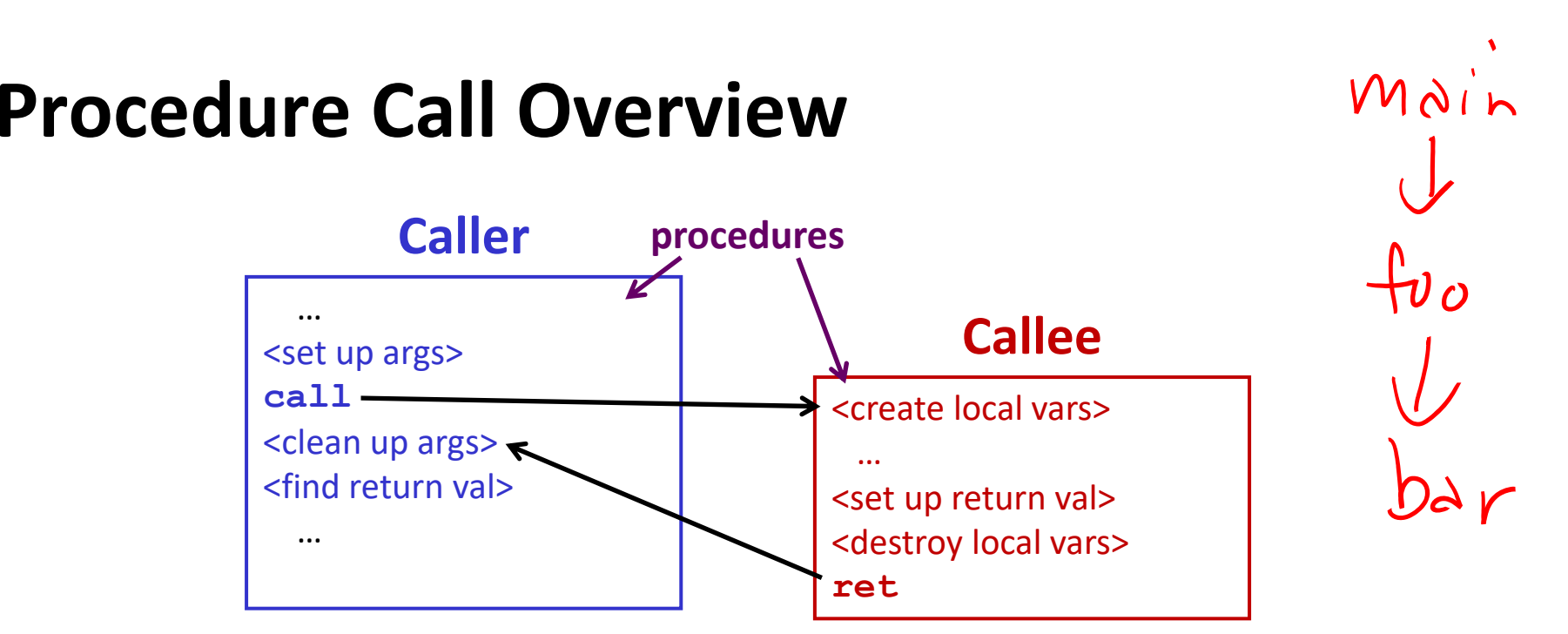

- **Callee** must know where to find args
- **Callee** must know where to find *return address*
- **Caller** must know where to find *return value*
- **Caller** and **Callee** run on same CPU, so use the same registers
	- P) ■ How do we deal with register reuse?
- Unneeded steps can be skipped (*e.g.* no arguments)

## **Procedure Call Overview**

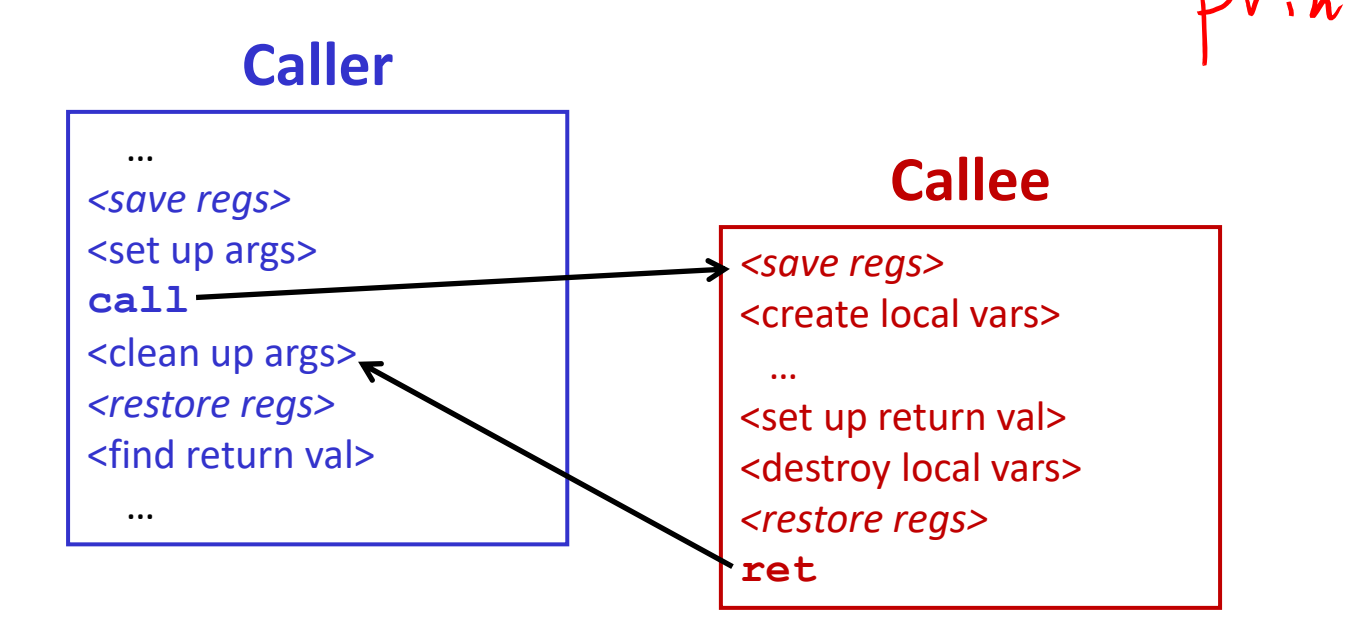

- The *convention* of where to leave/find things is called the calling convention (or procedure call linkage)
	- p. Details vary between systems
	- p. ■ We will see the convention for x86-64/Linux in detail
	- P) ■ What could happen if our program didn't follow these conventions?

## **Code Example (Preview)**

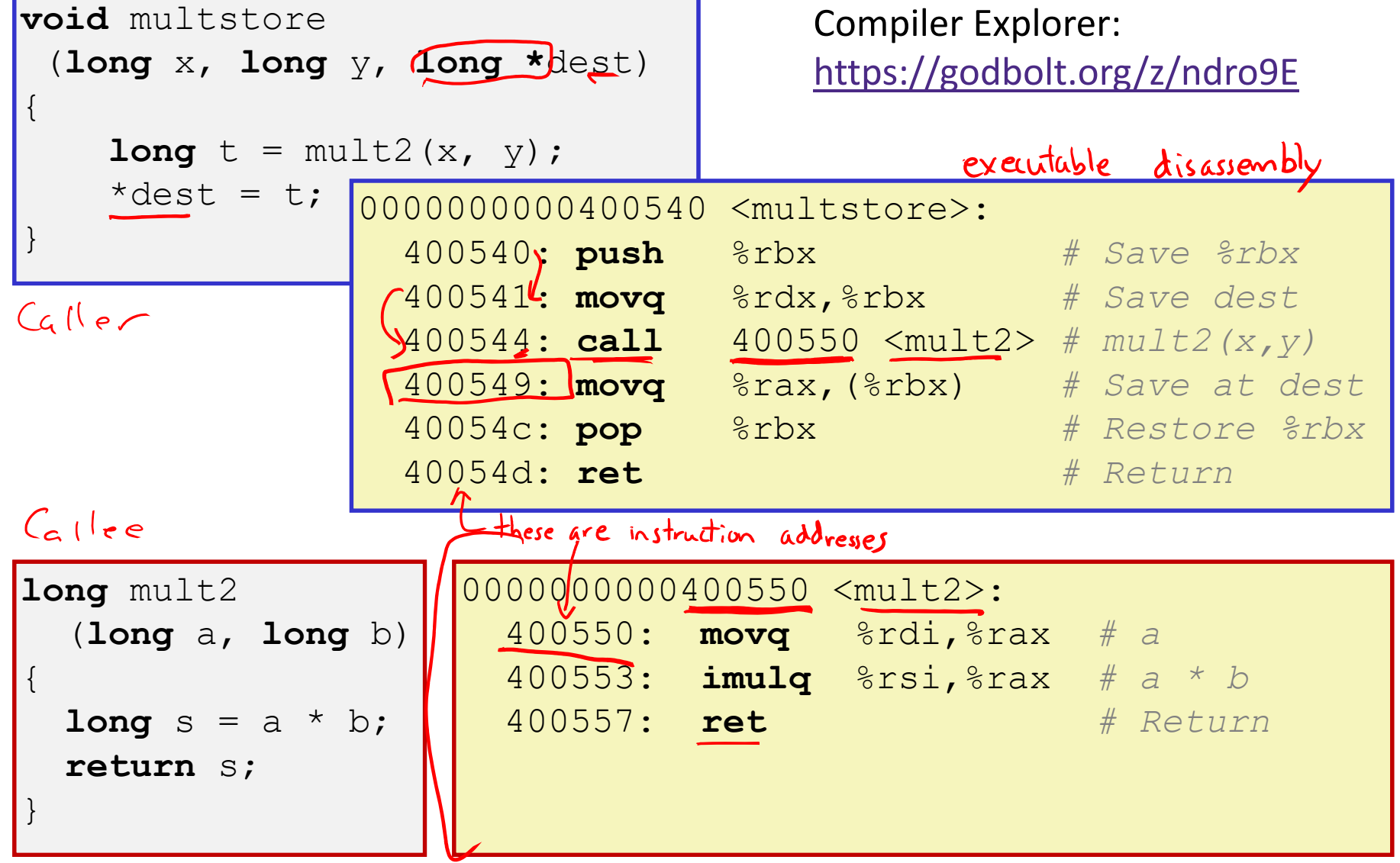

## **Procedure Control Flow (Review)**

- $\frac{1}{2}$ Use stack to support procedure call and return
- Procedure call: call *label*
	- 1) Push return address on stack (*why? which address?*)
	- 2) Jump to *label*  $\Rightarrow$  (3) label  $\rightarrow$   $3$ rip

 $\Rightarrow$  (3) label  $\rightarrow$   $2\pi$ 

## **Procedure Control Flow (Review)**

- ٠ Use stack to support procedure call and return
- Procedure call: call *label*
	- 1) Push return address on stack (*why? which address?*)
	- 2) Jump to *label*
- Return address:
	- Address of instruction immediately after **call** instruction
	- **Example from disassembly:**

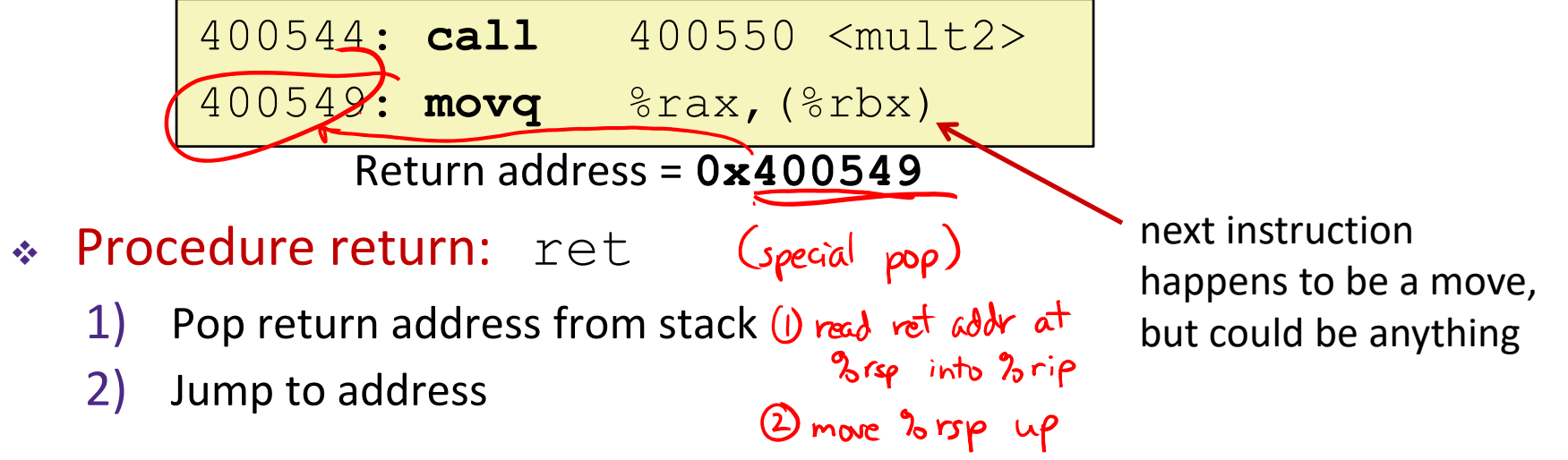

#### **Procedure Call Example (step 1)**

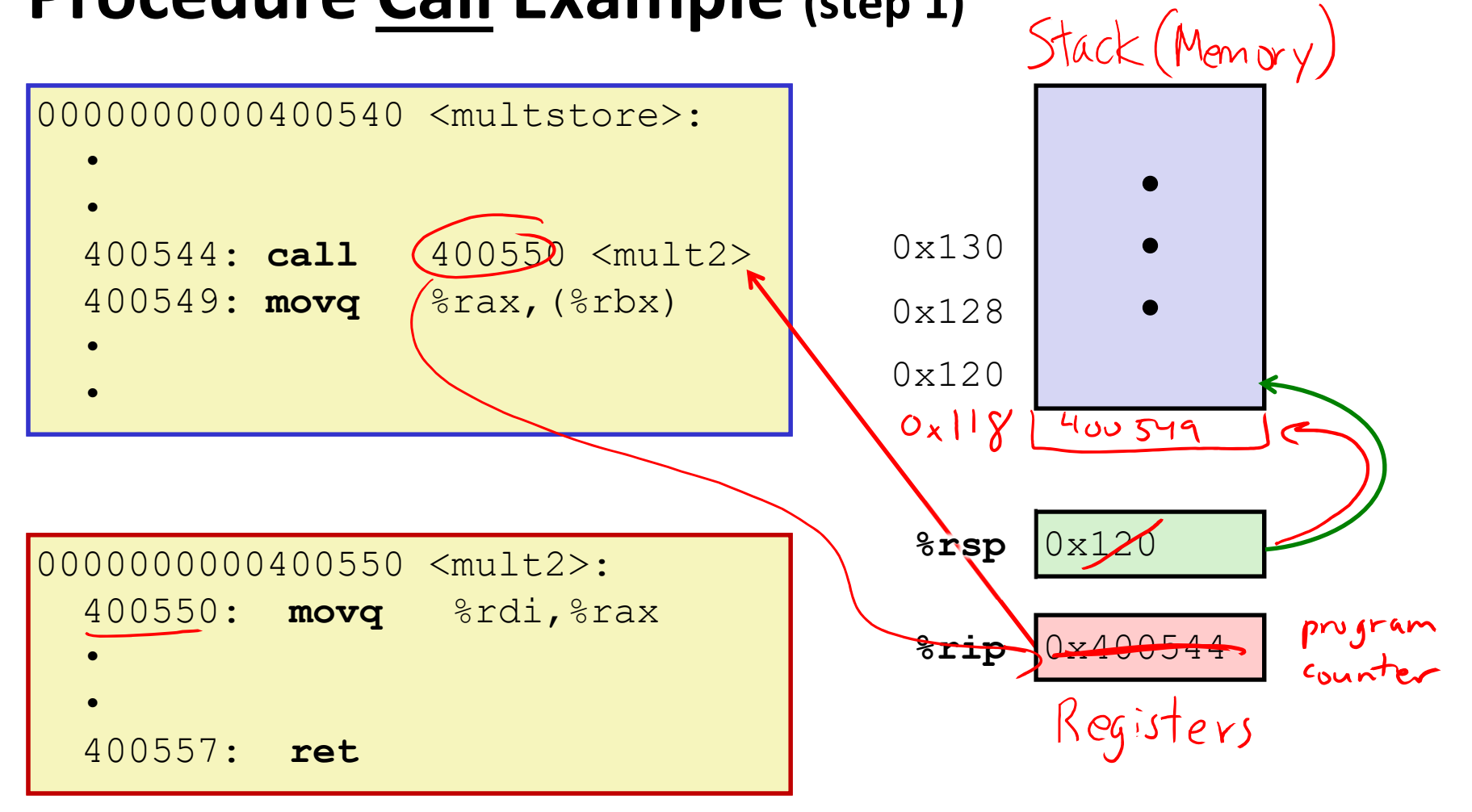

#### **Procedure Call Example (step 2)**

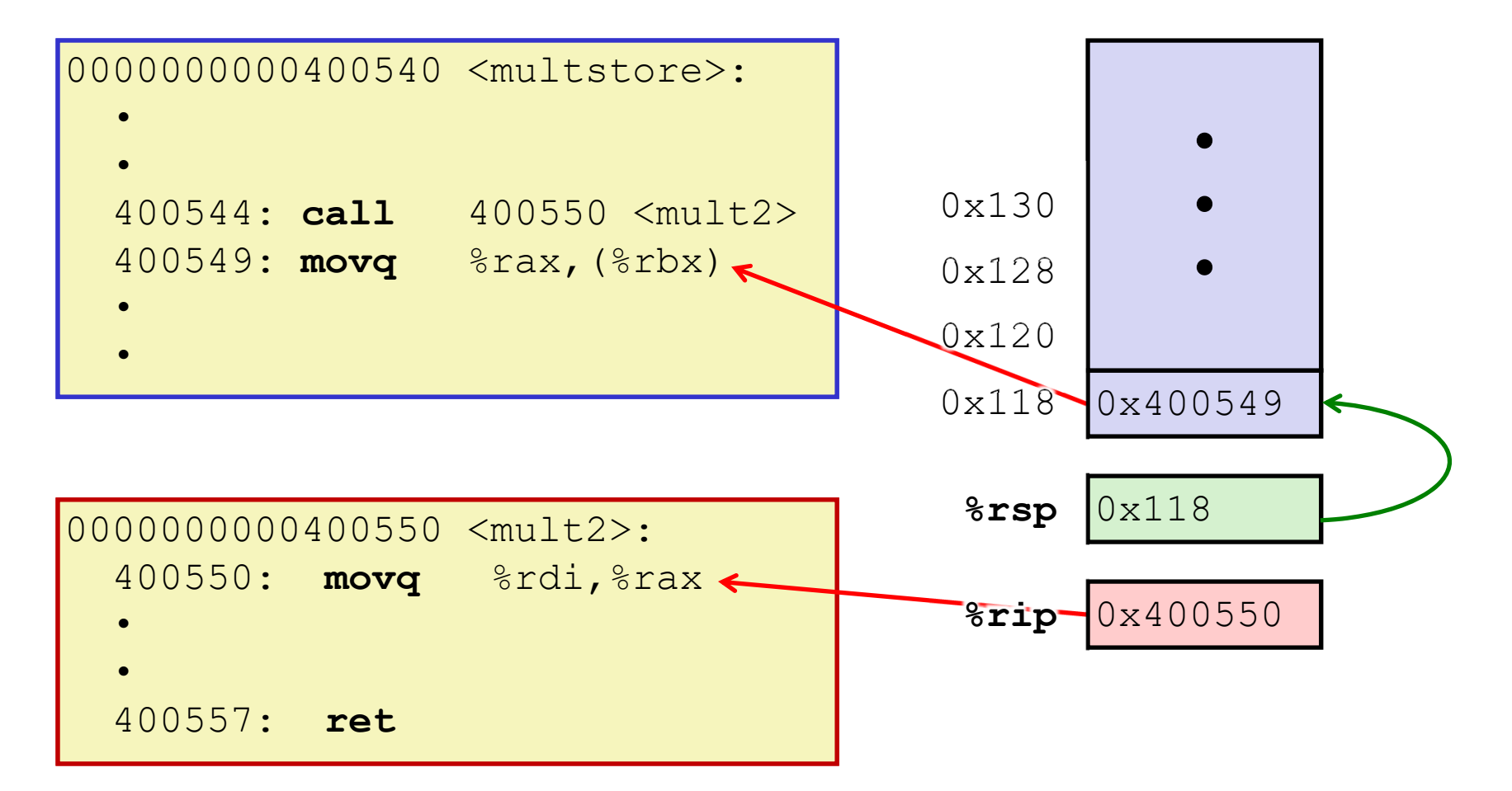

#### **Procedure Return Example (step 1)**

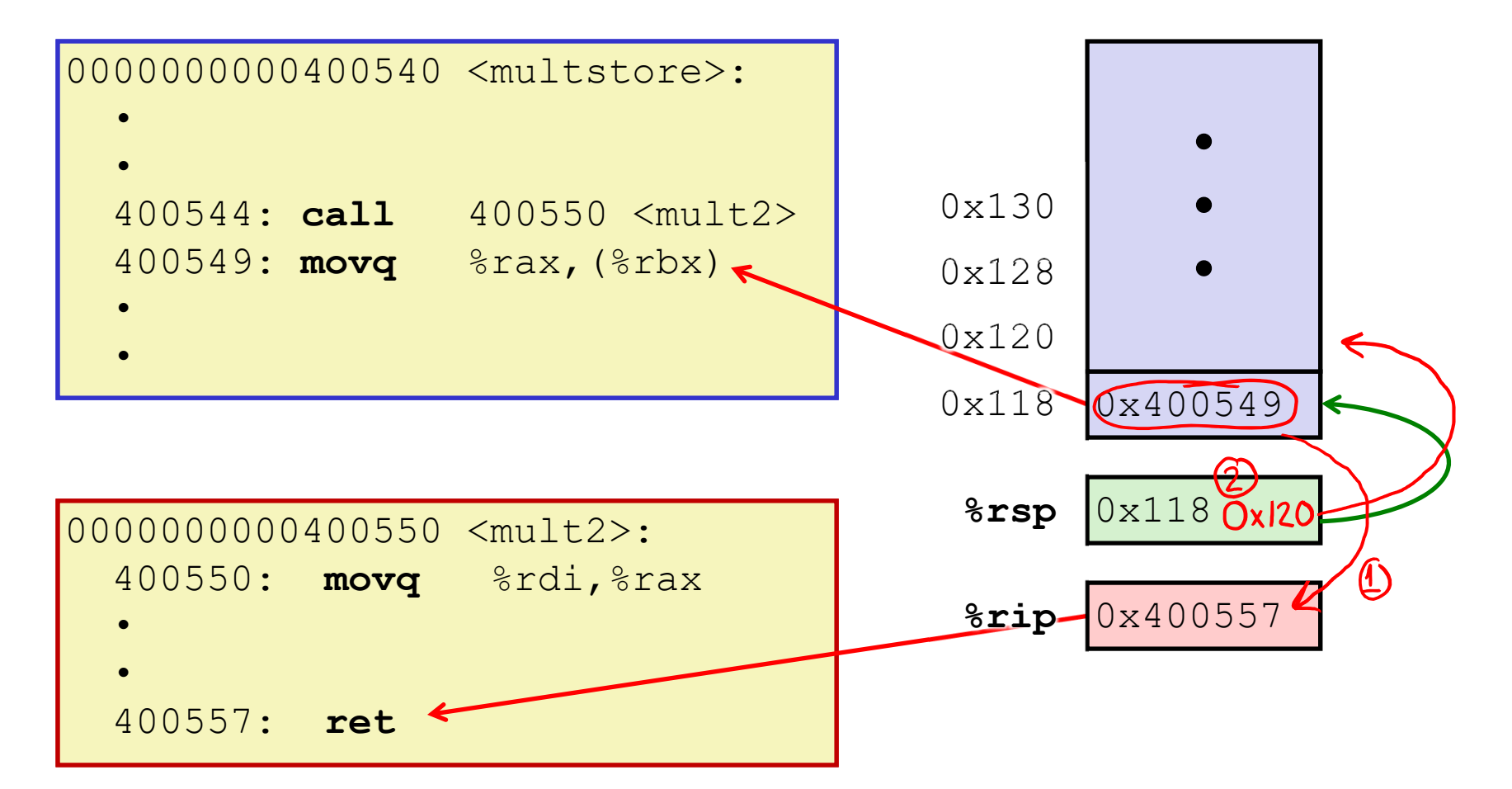

#### **Procedure Return Example (step 2)**

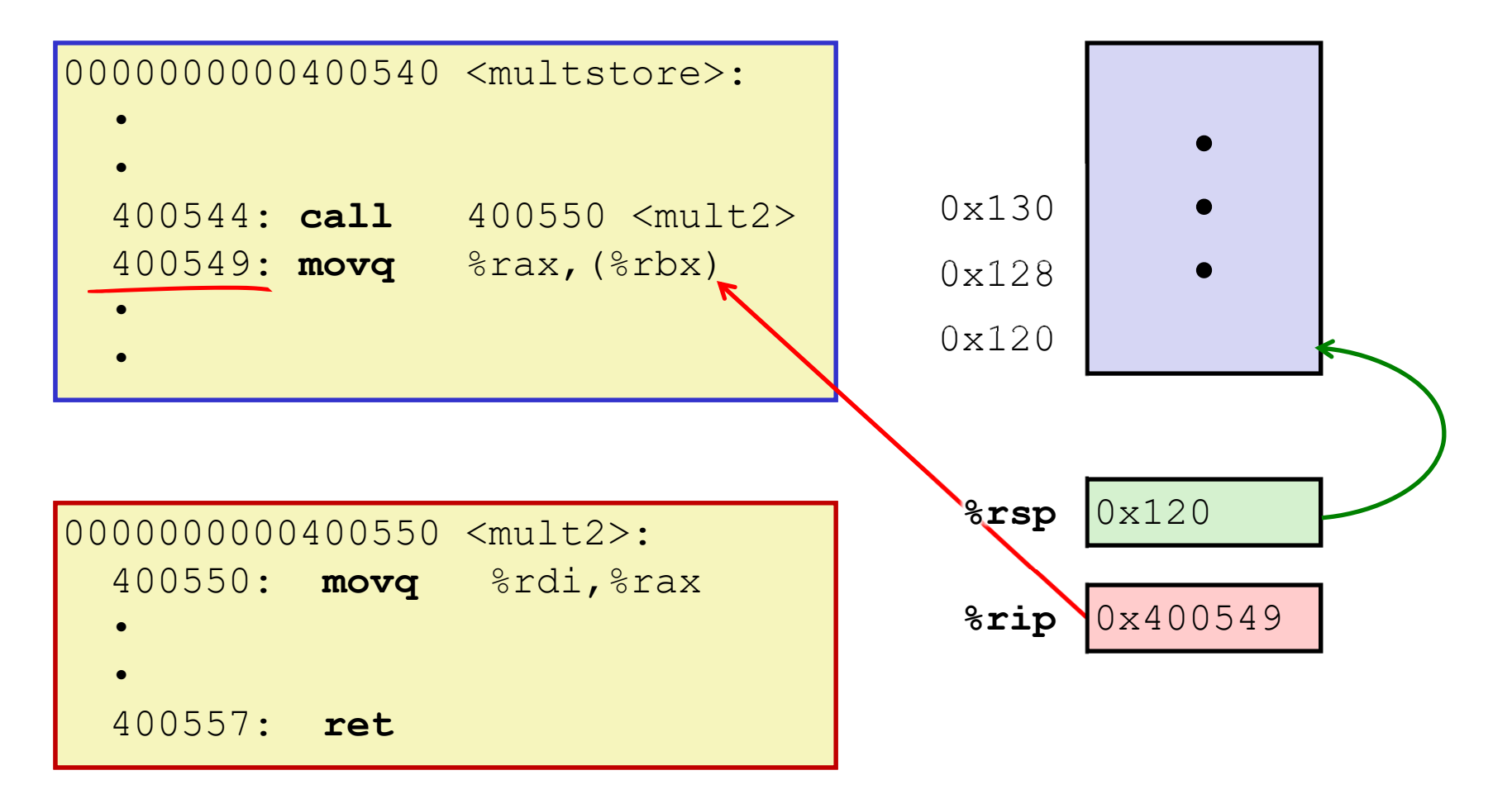

#### **Procedures**

- Stack Structure
- **Calling Conventions**
	- **Passing control**
	- $\overline{\mathbb{R}^2}$ **Passing data**
	- $\mathbb{R}^n$ Managing local data
- Register Saving Conventions
- ↓ Illustration of Recursion

High

pushed

Addresses

Low

Addresses 0x00…00

## **Procedure Data Flow (Review)**

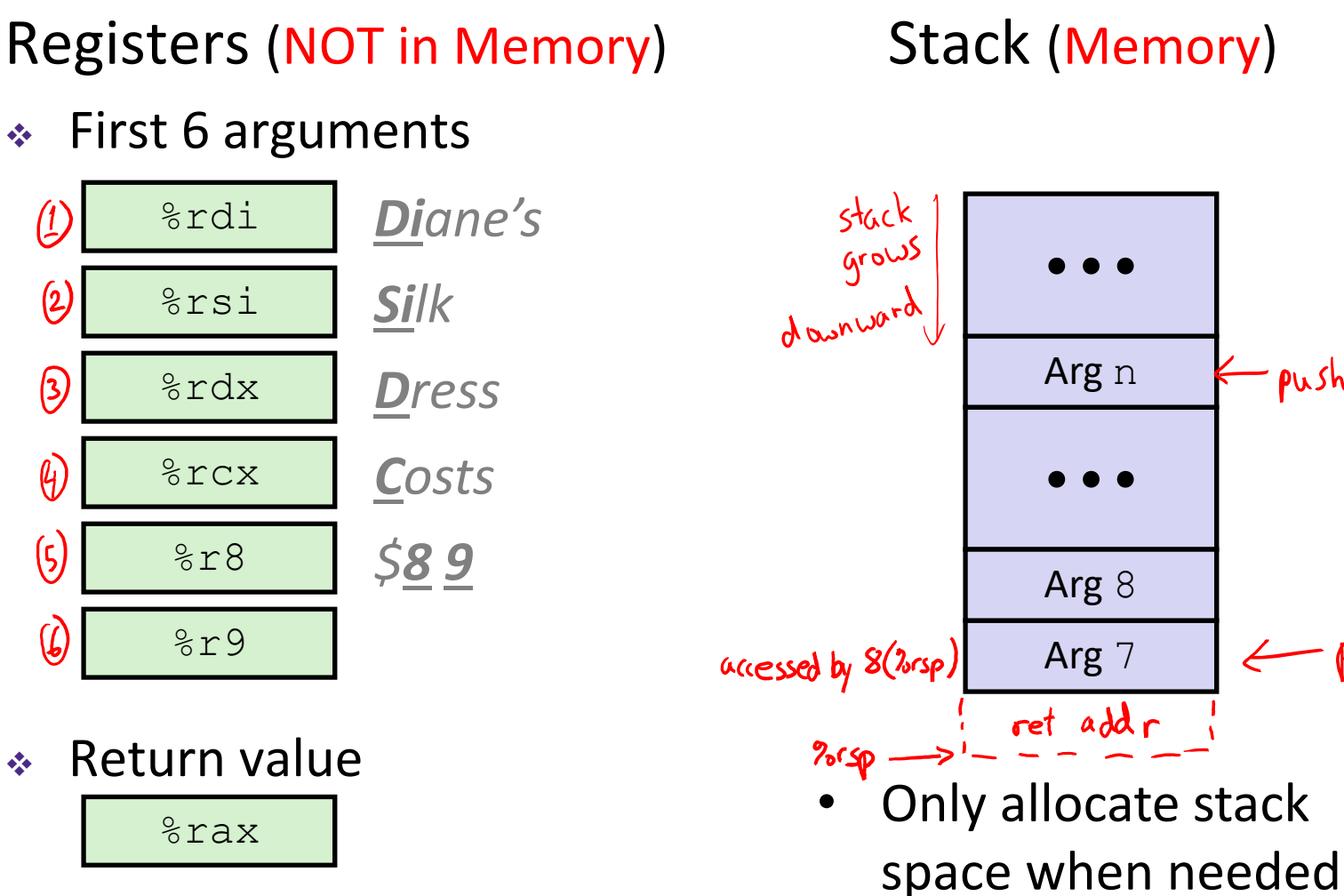

#### **x86‐64 Return Values**

- By convention, values returned by procedures are placed in %rax
	- Choice of  $\frac{2}{3}$  rax is arbitrary
- 1) Caller must make sure to save the contents of  $\text{grav}$ before calling <sup>a</sup> callee that returns <sup>a</sup> value
	- Part of register-saving convention
- 2) Callee places return value into %rax
	- Any type that can fit in 8 bytes integer, float, pointer, etc.
	- in.<br>Ma **F** For return values greater than 8 bytes, best to return a *pointer* to them
- 3) Upon return, caller finds the return value in  $\text{Sraw}$

#### **Data Flow Examples**

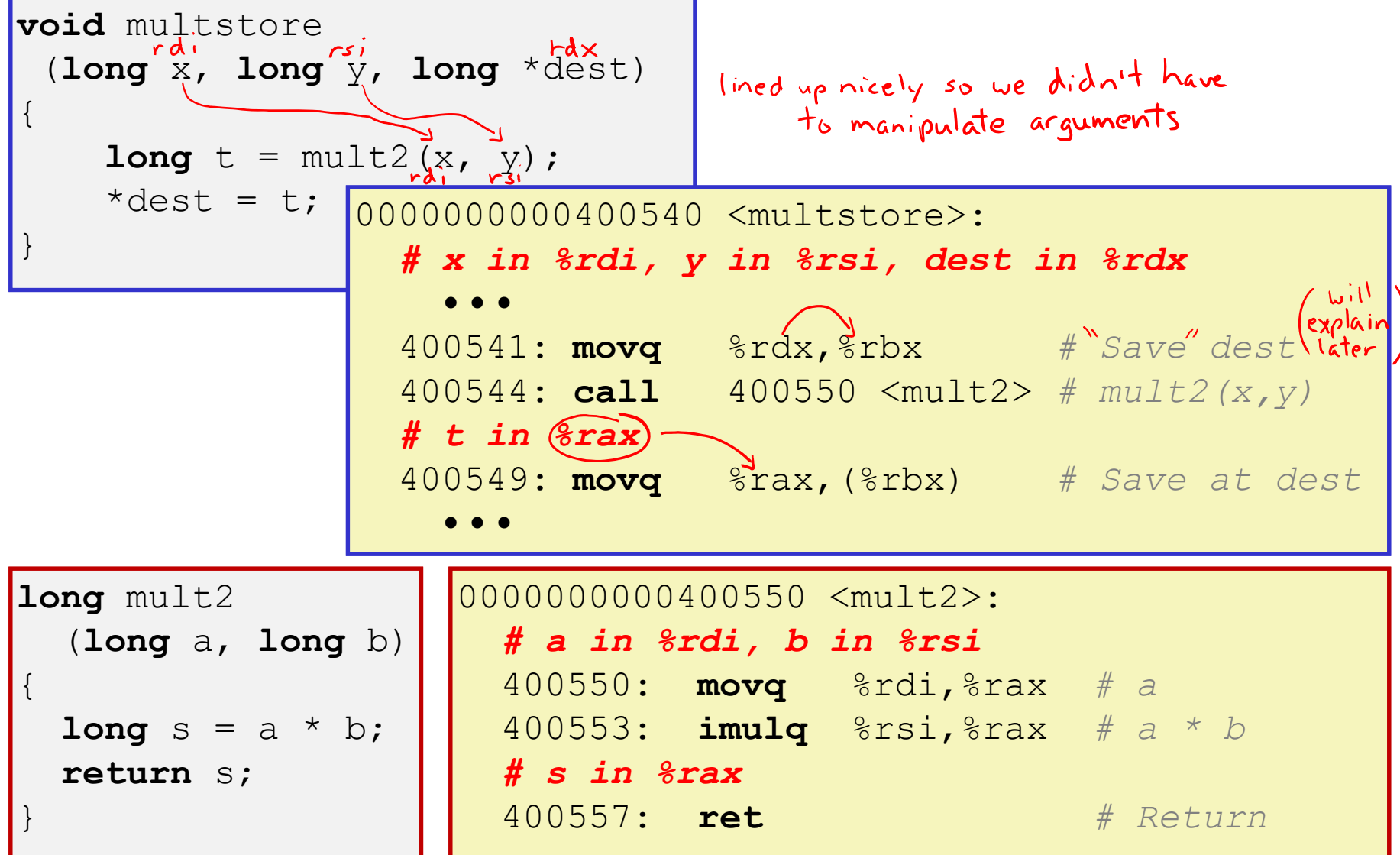

#### **Procedures**

- Stack Structure
- **Calling Conventions**
	- **Passing control**
	- **Passing data**
	- $\mathbb{R}^n$ **Managing local data**
- Register Saving Conventions
- ↓ Illustration of Recursion

#### **Stack‐Based Languages**

- Languages that support recursion
	- *e.g.* C, Java, most modern languages
	- k. ■ Code must be *re-entrant* 
		- Multiple simultaneous instantiations of single procedure
	- Need some place to store state of each instantiation
		- Arguments, local variables, return address
- Stack allocated in *frames*
	- **State for a single procedure instantiation**
- 伪 Stack discipline
	- State for a given procedure needed for a limited time
		- Starting from when it is called to when it returns
	- Callee always returns before caller does

#### **Call Chain Example**

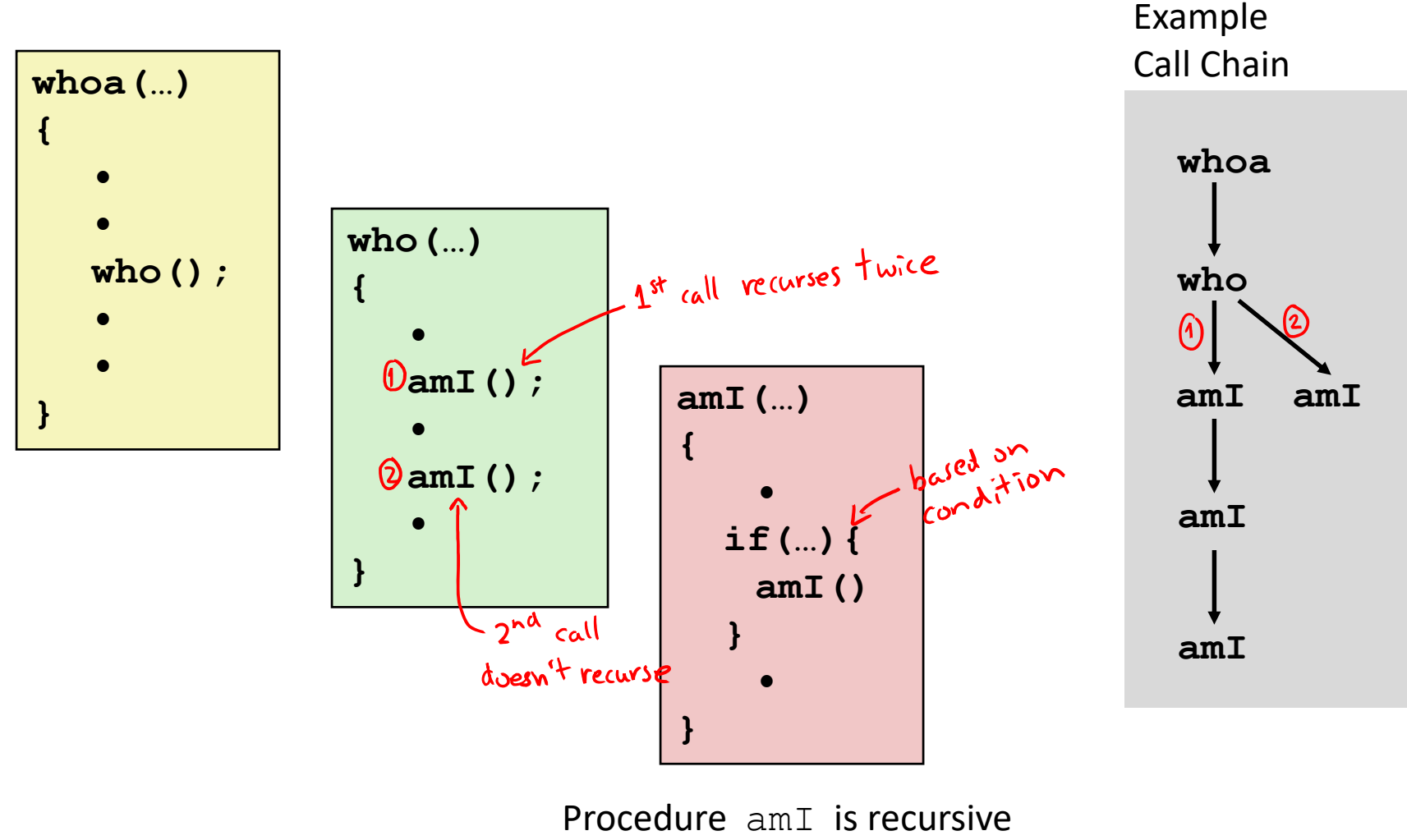

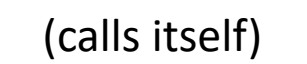

## **1) Call to whoa**

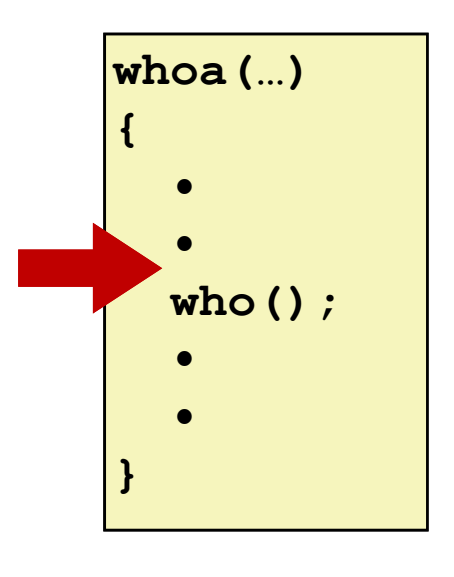

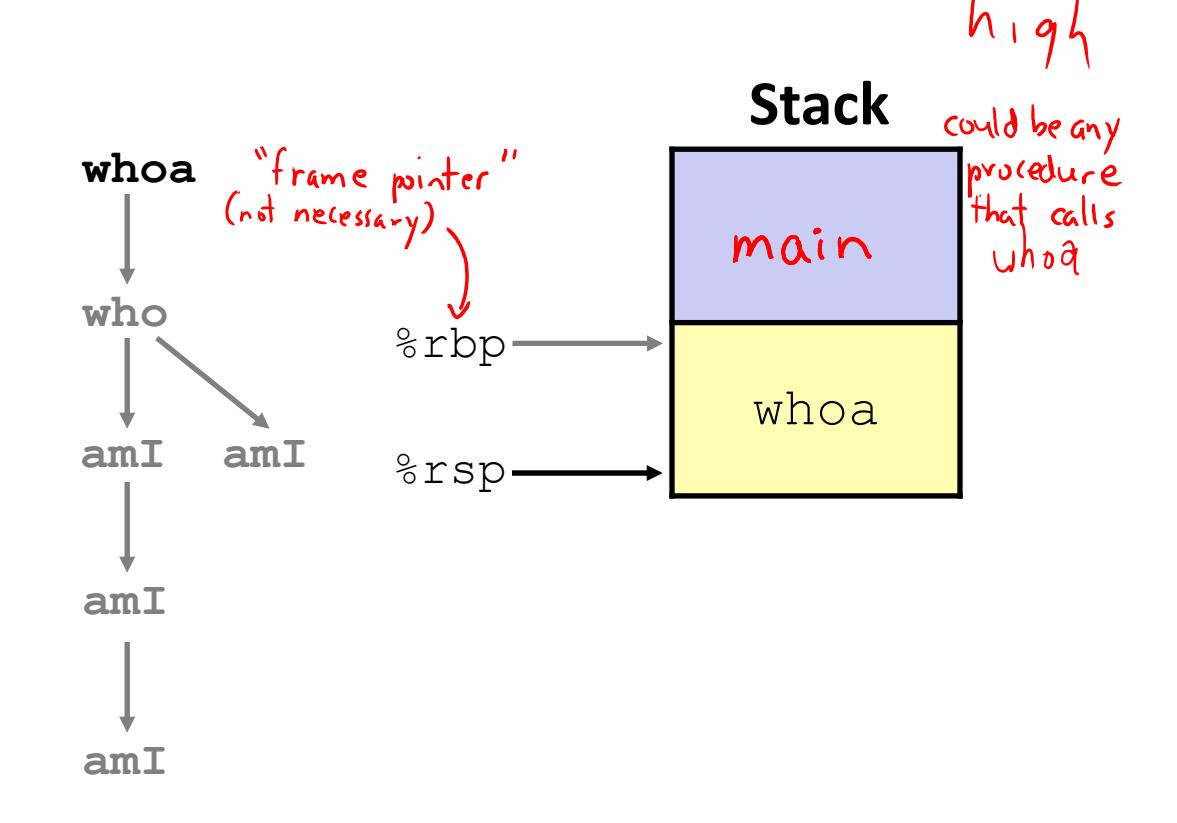

 $1$  Day

## **2) Call to who**

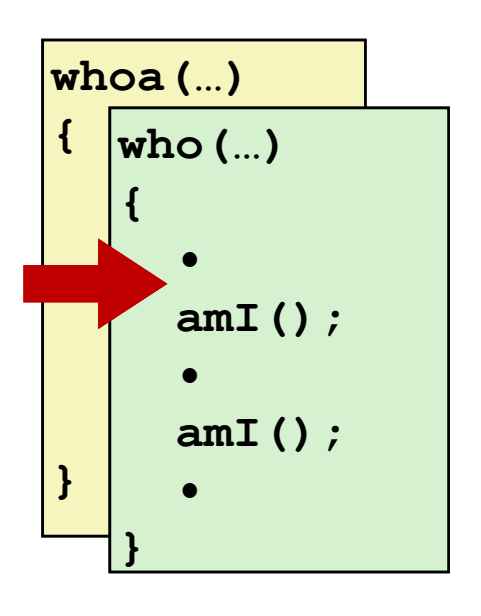

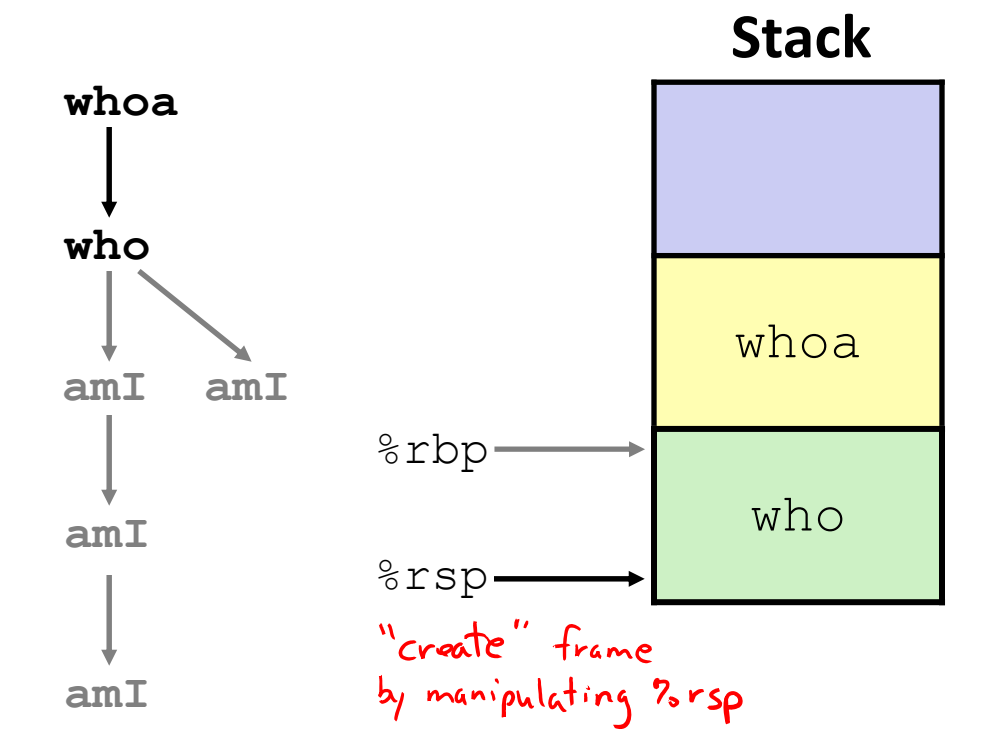

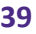

## **3) Call to amI (1)**

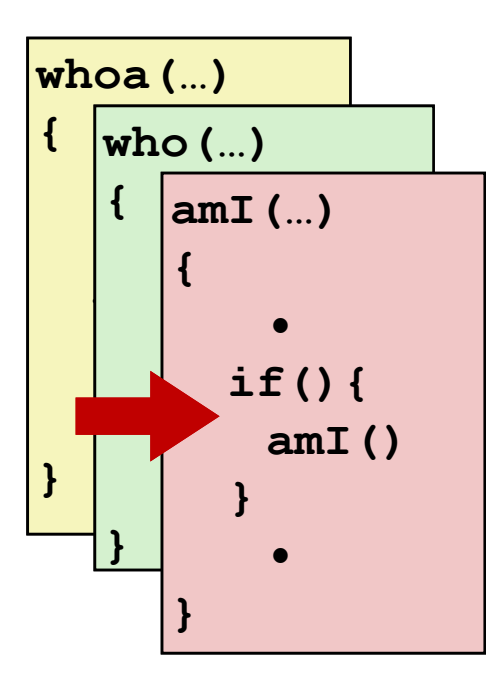

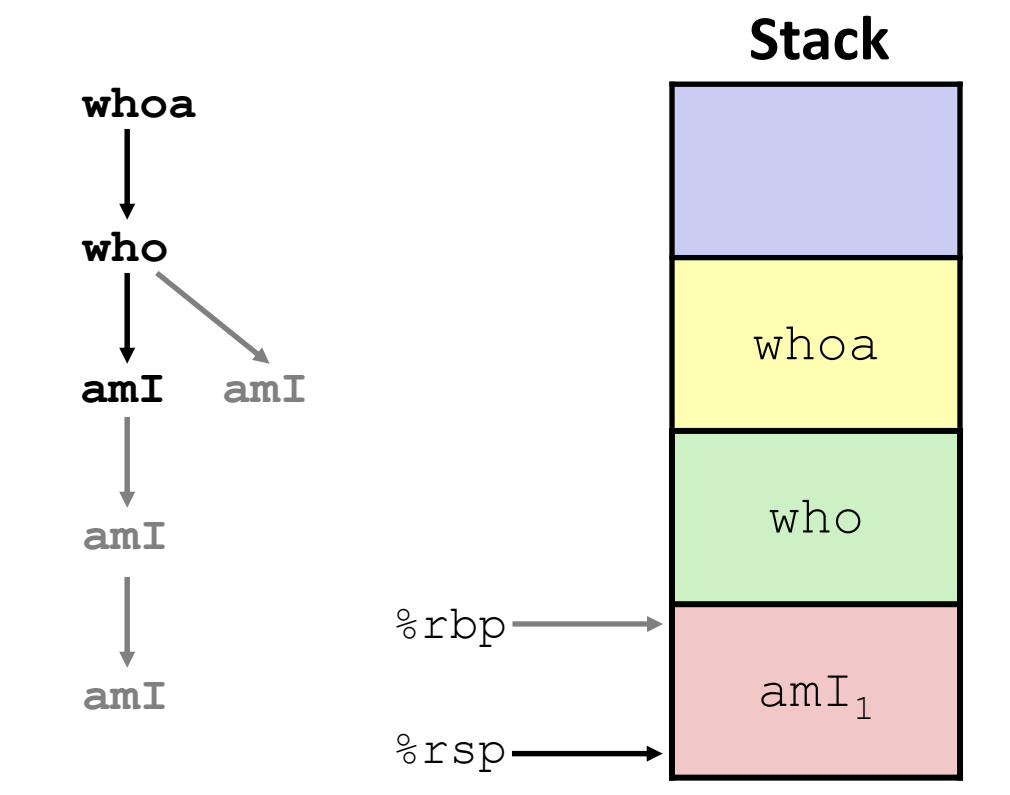

**{**

**}** 

#### **4) Recursive call to amI (2)**

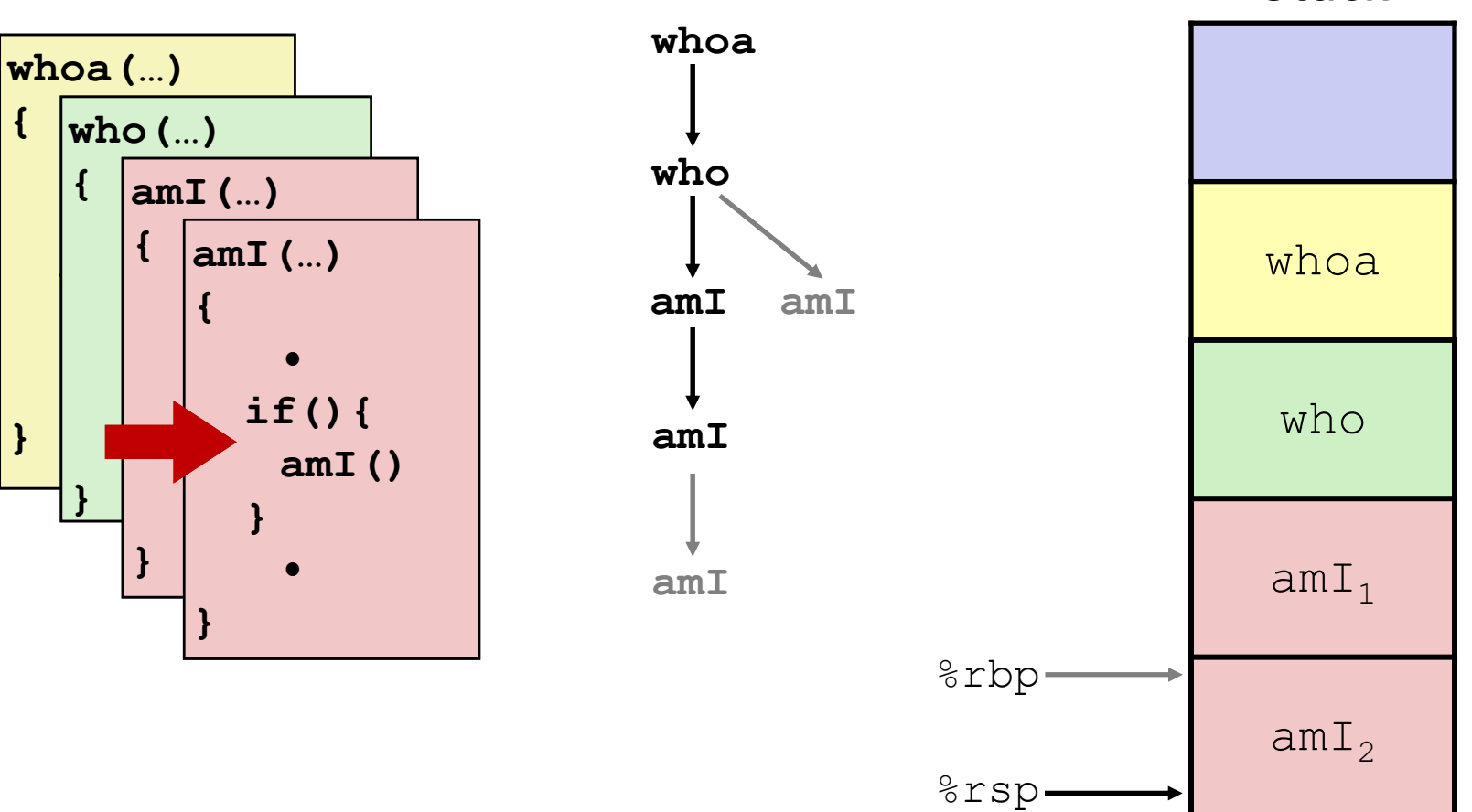

**Stack**

**41**

## **5) (another)Recursive call to amI (3)**

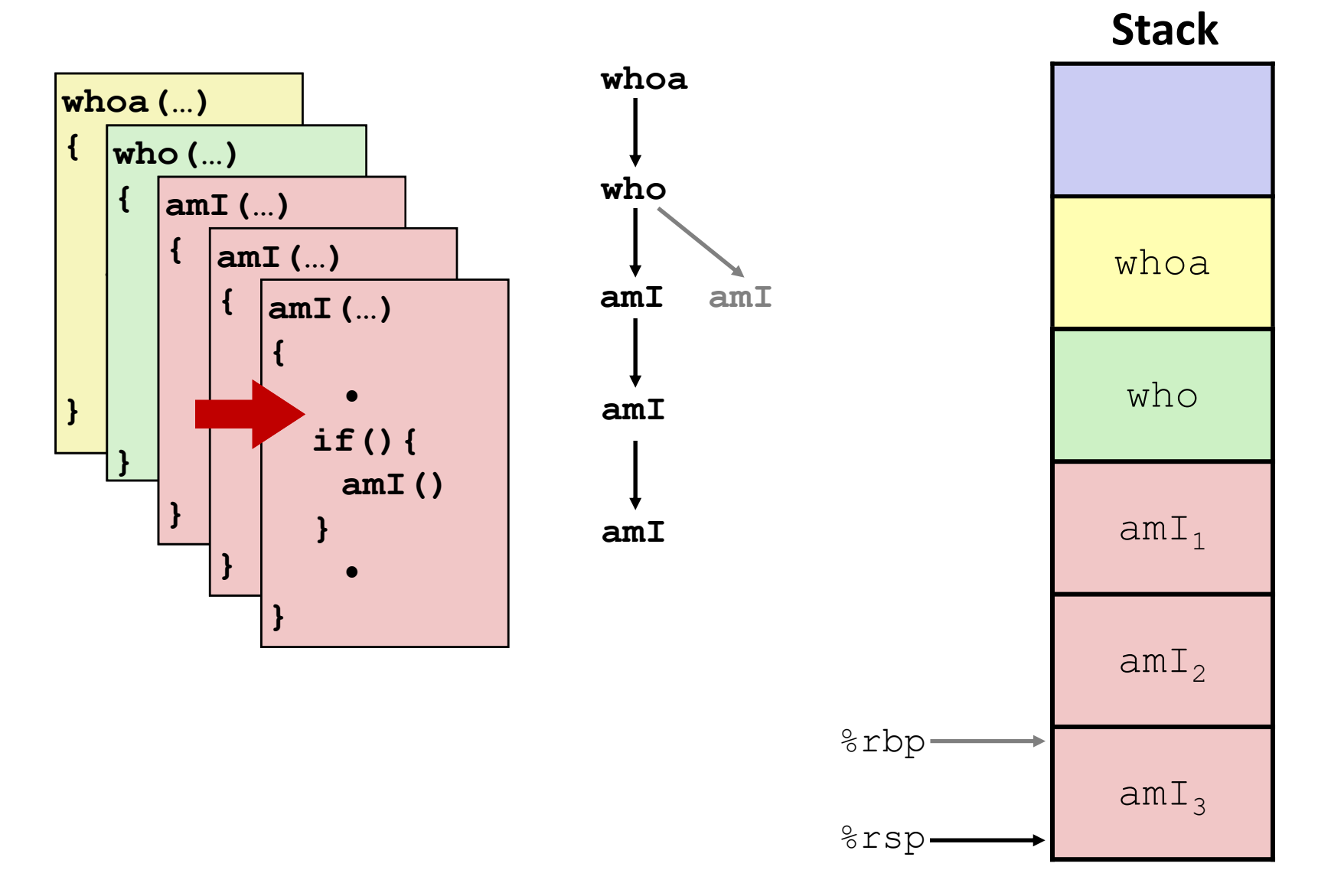

**{**

**}** 

**•{**

**}**

## **6) Return from (another)recursive call to amI**

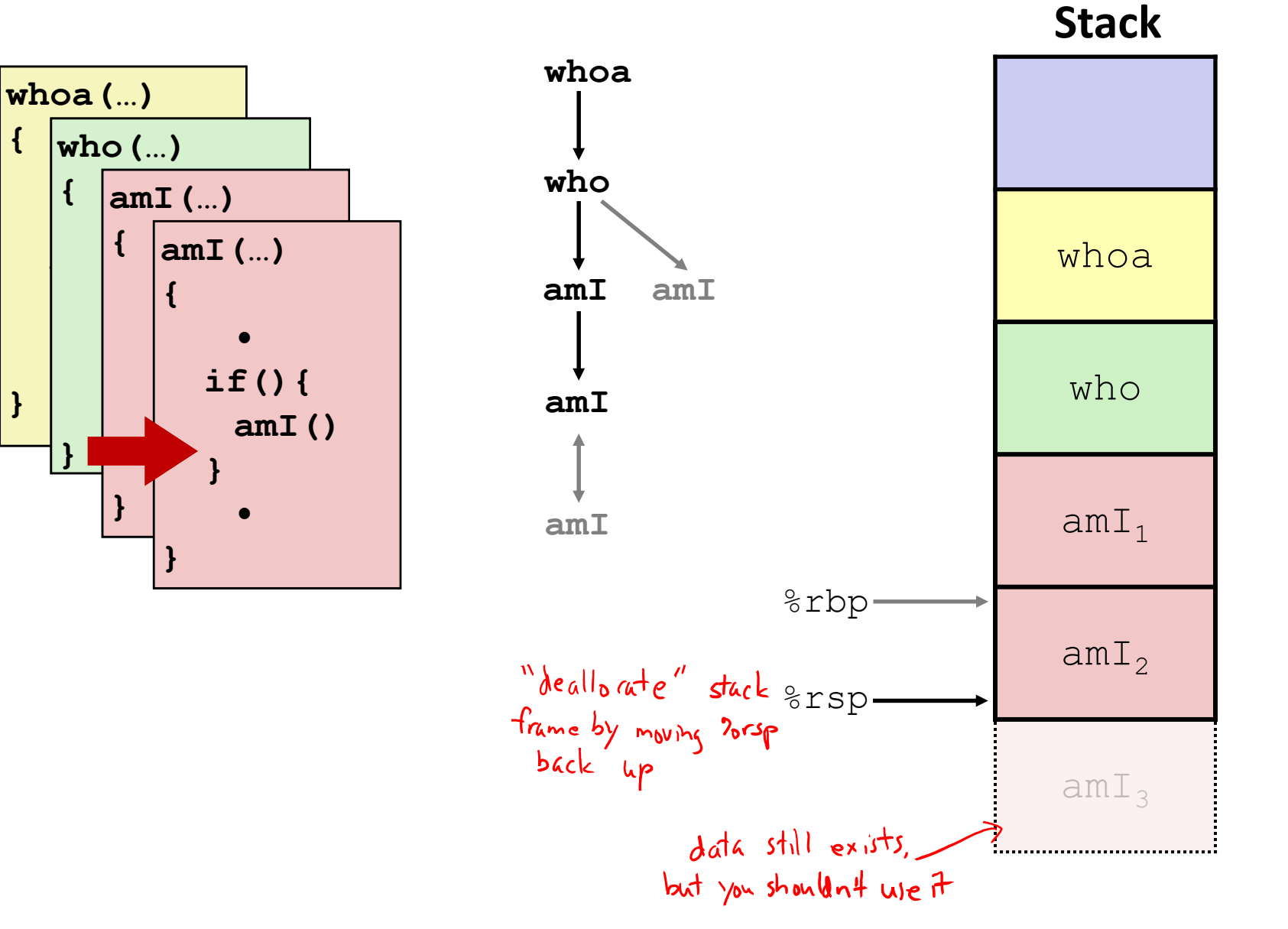

**43**

#### **7) Return from recursive call to amI**

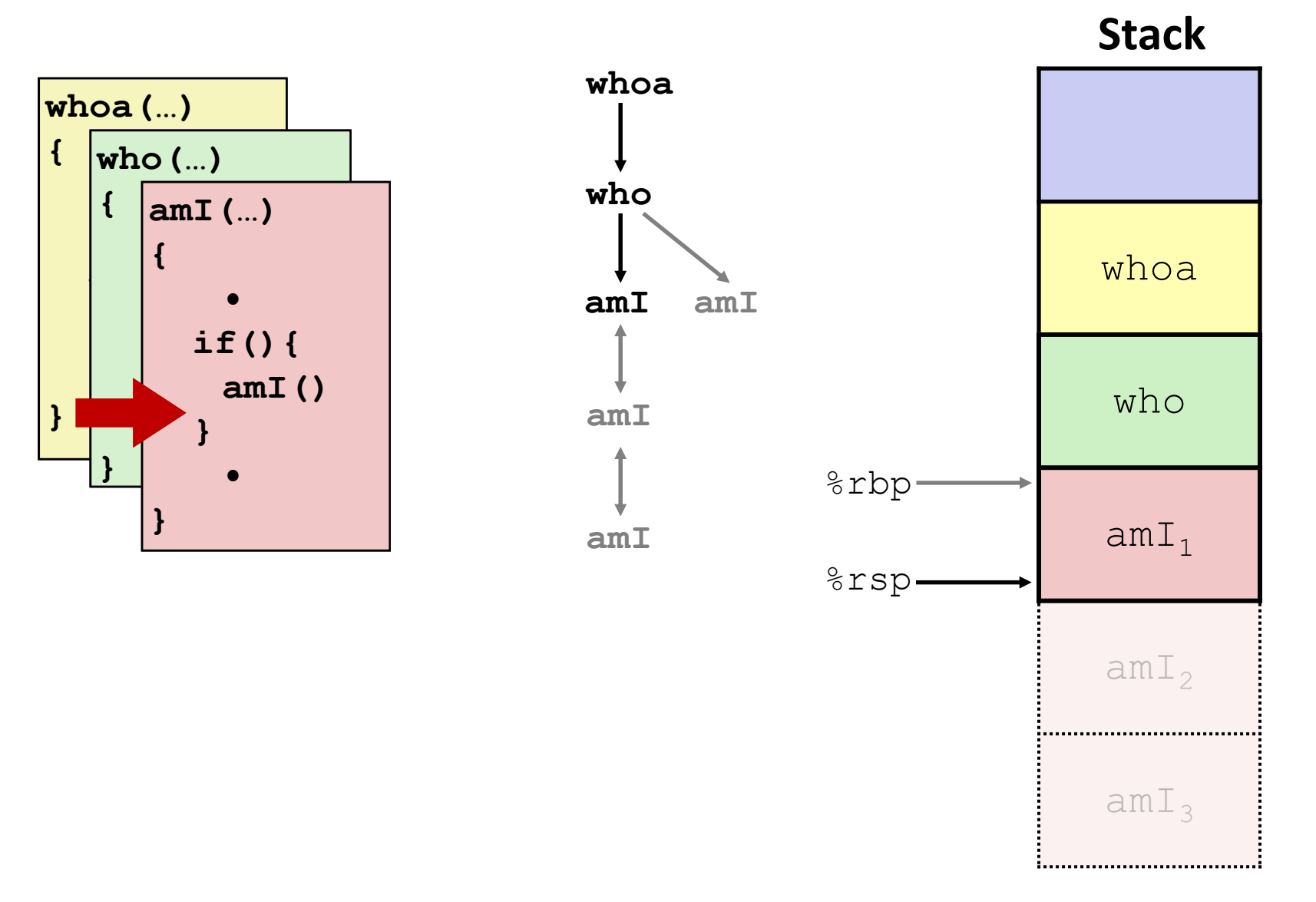

#### **8) Return from call to amI**

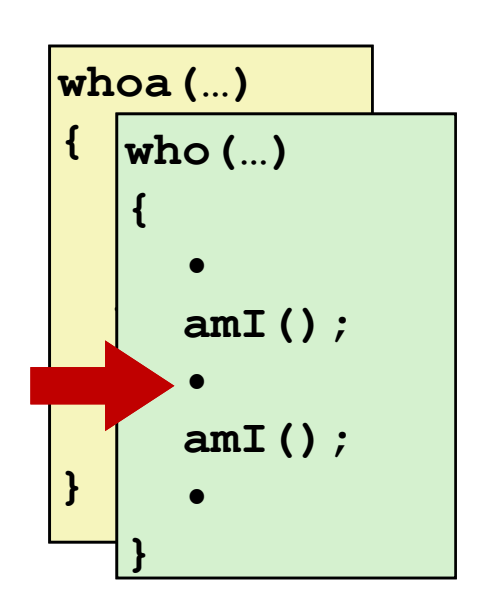

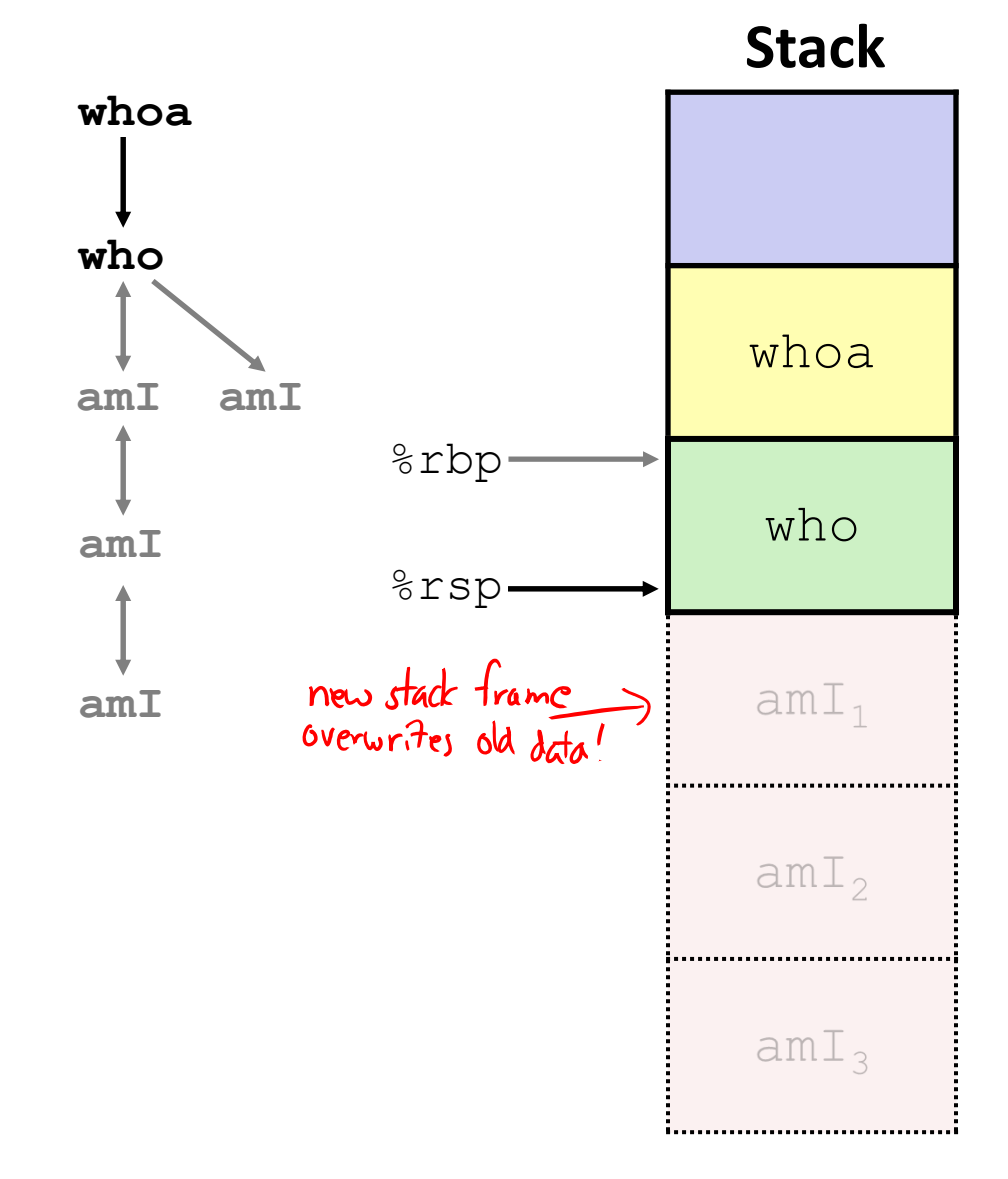

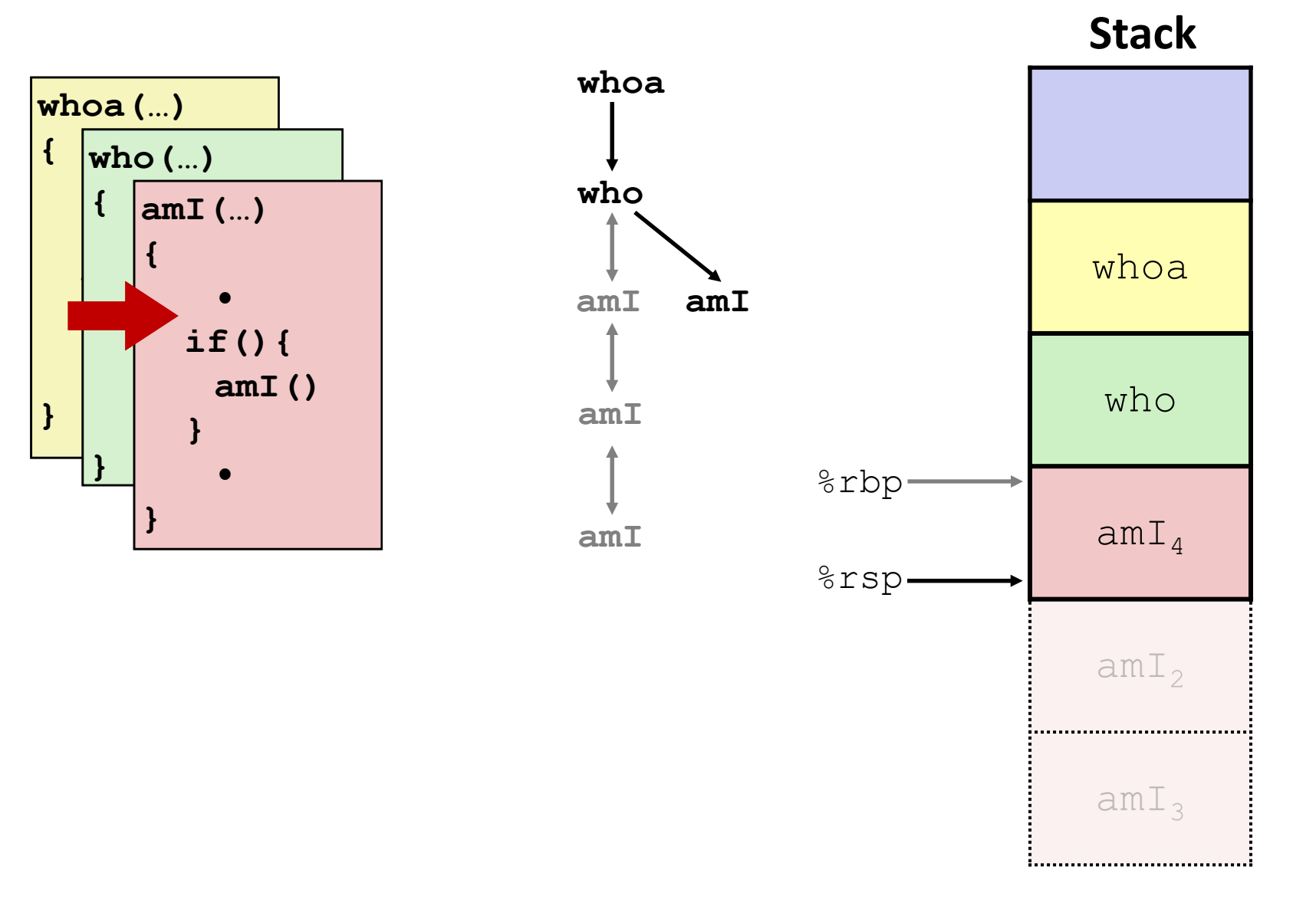

#### **10) Return from (second) call to amI**

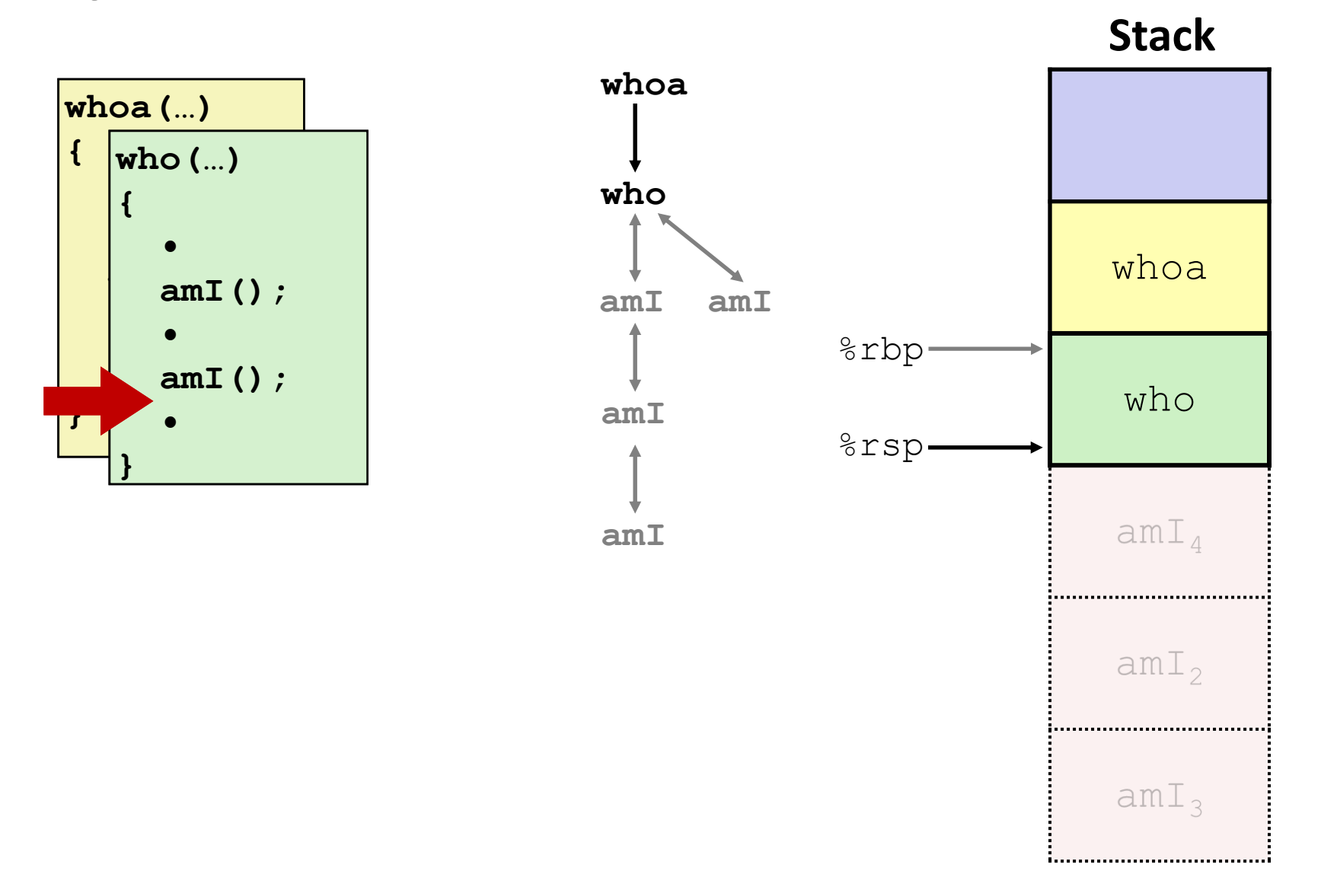

## **11) Return from call to who**

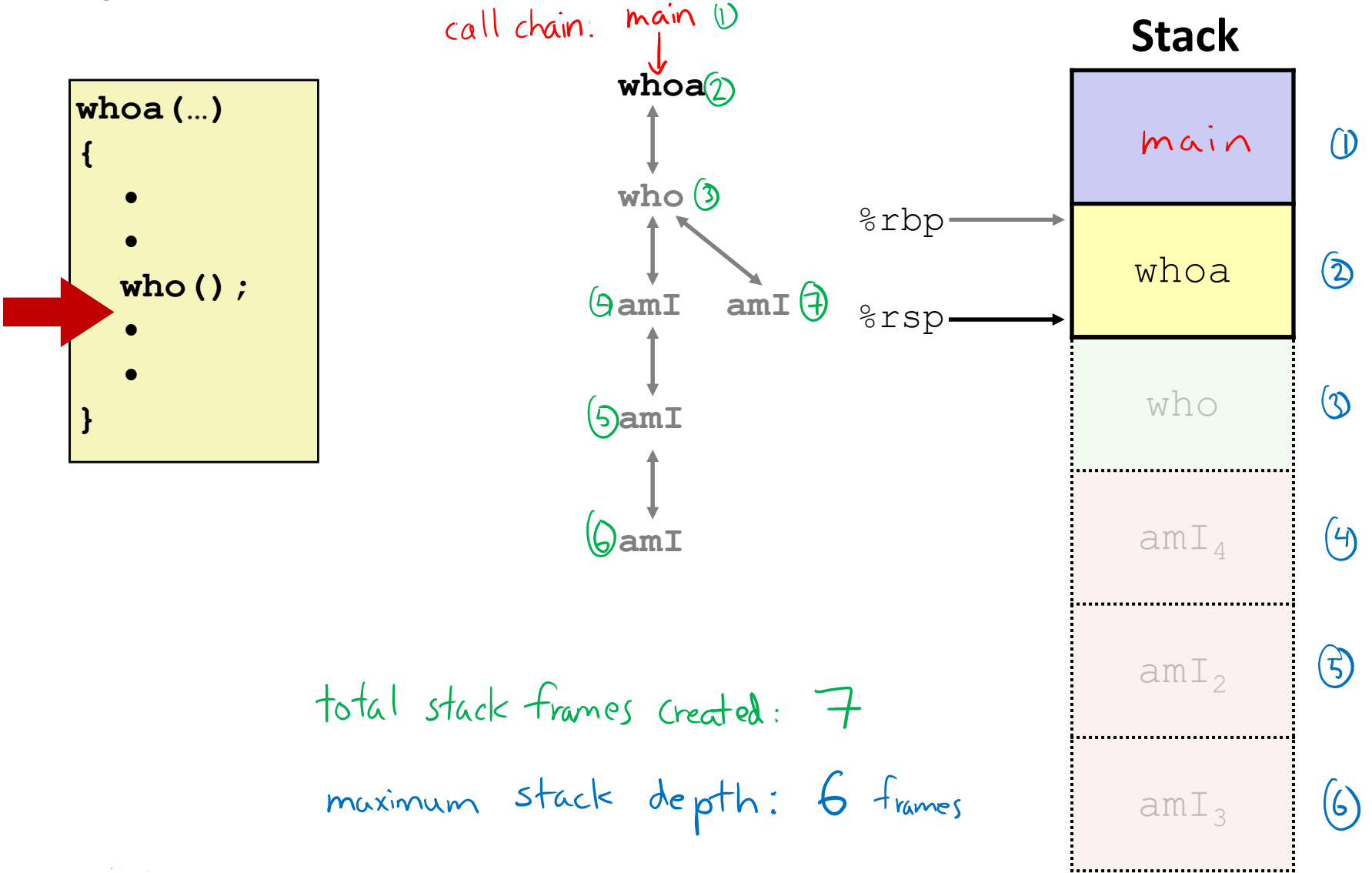

#### **x86‐64/Linux Stack Frame**

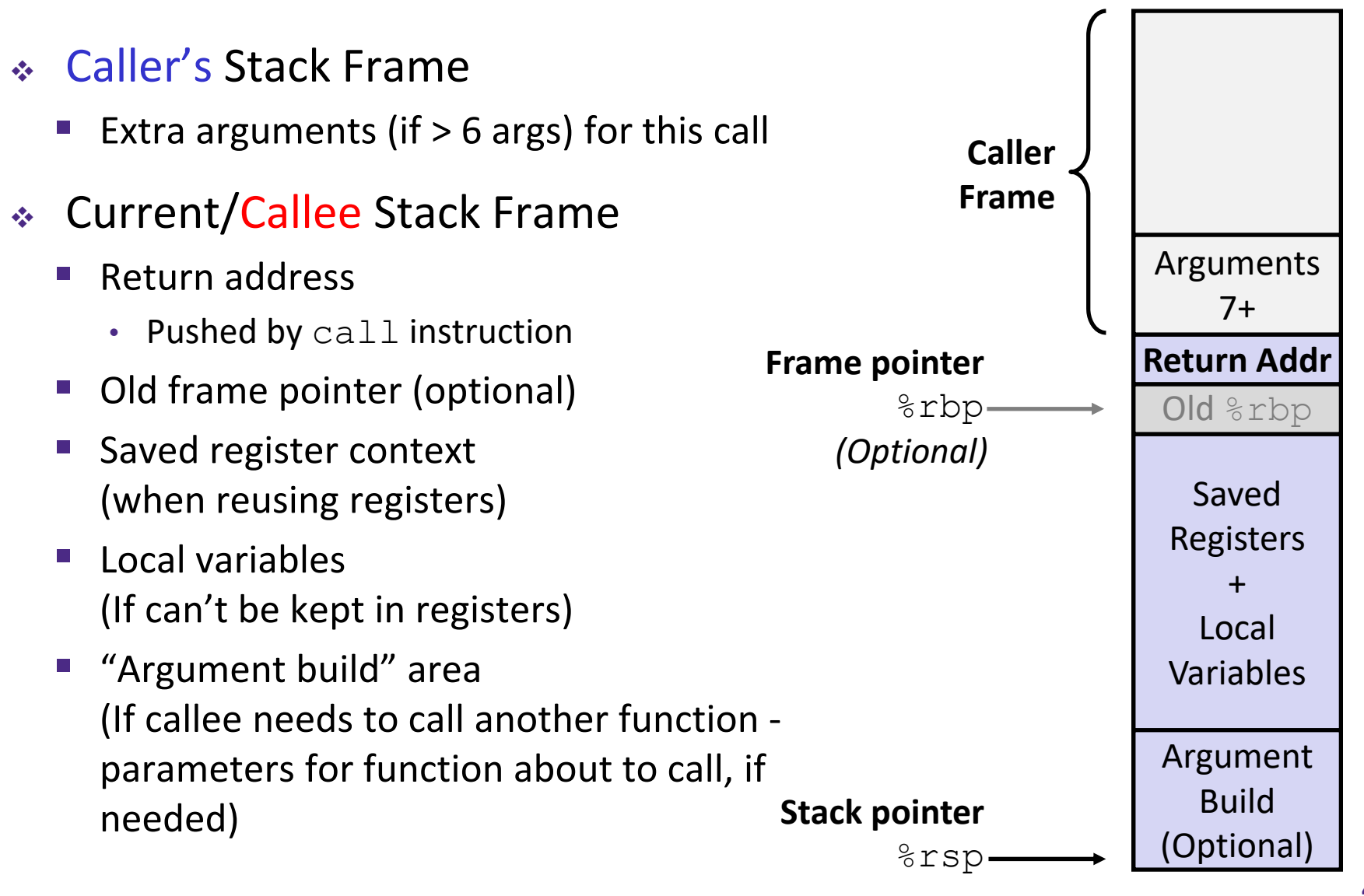